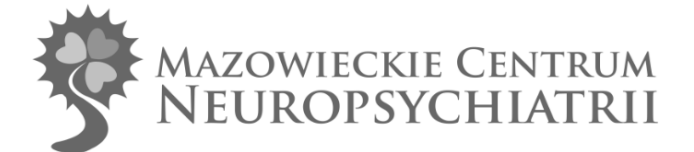

L.Dz././03/2022

Zagórze, dnia 28.03.2022r

## **Zapytanie ofertowe Nr spr.6/2022/ZO/ZP**

Mazowieckie Centrum Neuropsychiatrii Sp. z o.o. w Zagórzu k. Warszawy zaprasza do składania ofert w związku z zapytaniem dotyczącym:

## **"Zakup i dostawa sprzętu komputerowego"**

*Zadanie jest realizacją części umowy na realizację projektu pn.: "Modernizacja Psychiatrycznego Rehabilitacyjnego Oddziału Dziennego dla Dzieci i Młodzieży w Zagórzu".*

*Postępowanie o udzielenie zamówienia prowadzone jest w trybie zapytania ofertowego z zachowaniem zasad określonych w Regulaminie postępowania w sprawach o zamówienie publiczne o wartości poniżej 130 000PLN*.

- 1. Opis przedmiotu zamówienia stanowi Załącznik nr 1 do Zapytanie ofertowego.
- 2. **Termin realizacji**: 10 dni od dnia podpisania umowy (*Projekt umowy stanowi Załącznik nr 3 do Zapytania ofertowego).*
- 3. Wymagane dokumenty do złożenia oferty:
	- 1) aktualny Wydruk z Centralnej Ewidencji i Informacji o Działalności Gospodarczej Rzeczpospolitej Polskiej (strona [www.firma.gov.pl\)](http://www.firma.gov.pl/) lub odpis z Krajowego Rejestru Sądowego z części dotyczącej przedsiębiorców wystawiony nie wcześniej niż 6 miesięcy przed upływem terminu składania ofert.
	- 2) Wypełniony Formularz ofertowy (*Załącznik nr 2 do zapytania ofertowego)*
- 4. Kryteria oceny ofert:
	- 1) Cena 100%
	- 2) Punkty w kryterium "Cena" będą przyznawane wg następującego wzoru:

P=(CN/COB)x100 gdzie: *P – liczba punktów przyznanych Wykonawcy; CN – najniższa zaoferowana cena; COB – cena oferty badanej*

- 5. Termin składania ofert: **do dnia 31 marca 2022 do godziny 14.00.**
- 6. Oferty należy składać:
	- 1) W formie papierowej na adres Mazowieckie Centrum Neuropsychiatrii Sp. z o.o. w Zagórzu sekretariat, pokój nr 54, Budynek Zespołu Szkół specjalnych w kopercie oznaczonej: Oferta "Zakup i dostawa sprzętu komputerowego" Nr spr**. 6/2022/ZO/ZP** lub
- 2) W postaci elektronicznej w formacie PDF podpisanego elektronicznym podpisem kwalifikowanym lub podpisem zaufanym lub podpisem osobistym (za pomocą dowodu osobistego) – na adres e-mail[: magda.maszkiewicz@centrumzagorze.pl](mailto:magda.maszkiewicz@centrumzagorze.pl) lub
- 3) W postaci elektronicznej w formie PDF (skan podpisanego dokumentu) na adres e-mail: [magda.maszkiewicz@centrumzagorze.pl](mailto:magda.maszkiewicz@centrumzagorze.pl), przy czym oryginały dokumentów Wykonawca musi złożyć najpóźniej w dniu podpisania umowy.
- 7. Każdy Wykonawca może złożyć tylko jedną ofertę.
- 8. O wynikach postępowania Wykonawcy zostaną powiadomieni za pomocą poczty elektronicznej.
- 9. Od rozstrzygnięcia niniejszego Zapytania ofertowego (wyboru oferty, wykluczenia z postępowania, unieważnienia postępowania) nie przysługuje odwołanie.
- 10. Wykonawca zobowiązuje się dostarczyć przedmiot zamówienia własnym transportem na własny koszt, po uprzednim uzgodnieniu terminu dostawy /data i godzina/. Dostawa zostanie zrealizowana do Zamawiającego: Mazowieckie Centrum Neuropsychiatrii Sp. z o.o. (05-420 Józefów, ul.3 Maja 127). Wraz z dostawą przedmiotu zamówienia Wykonawca jest zobowiązany dostarczyć instrukcje obsługi w języku polskim, dokumenty gwarancyjne oraz inne materiały informacyjne zgodnie z zaleceniami producenta i niezbędne do prawidłowej eksploatacji przedmiotu zamówienia.

*Michał Stelmański* Prezes Zarządu */podpisano elektronicznie/*

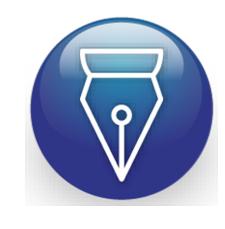

Signed by / Podpisano przez:

Michał Stelma ski

Date / Data: 2022- 03-28 18:15

# **Opis Przedmiotu Zamówienia**

Zestaw komputerowy z oprogramowaniem systemowym oraz pakietem biurowym: **4 sztuki** o minimalnych parametrach:

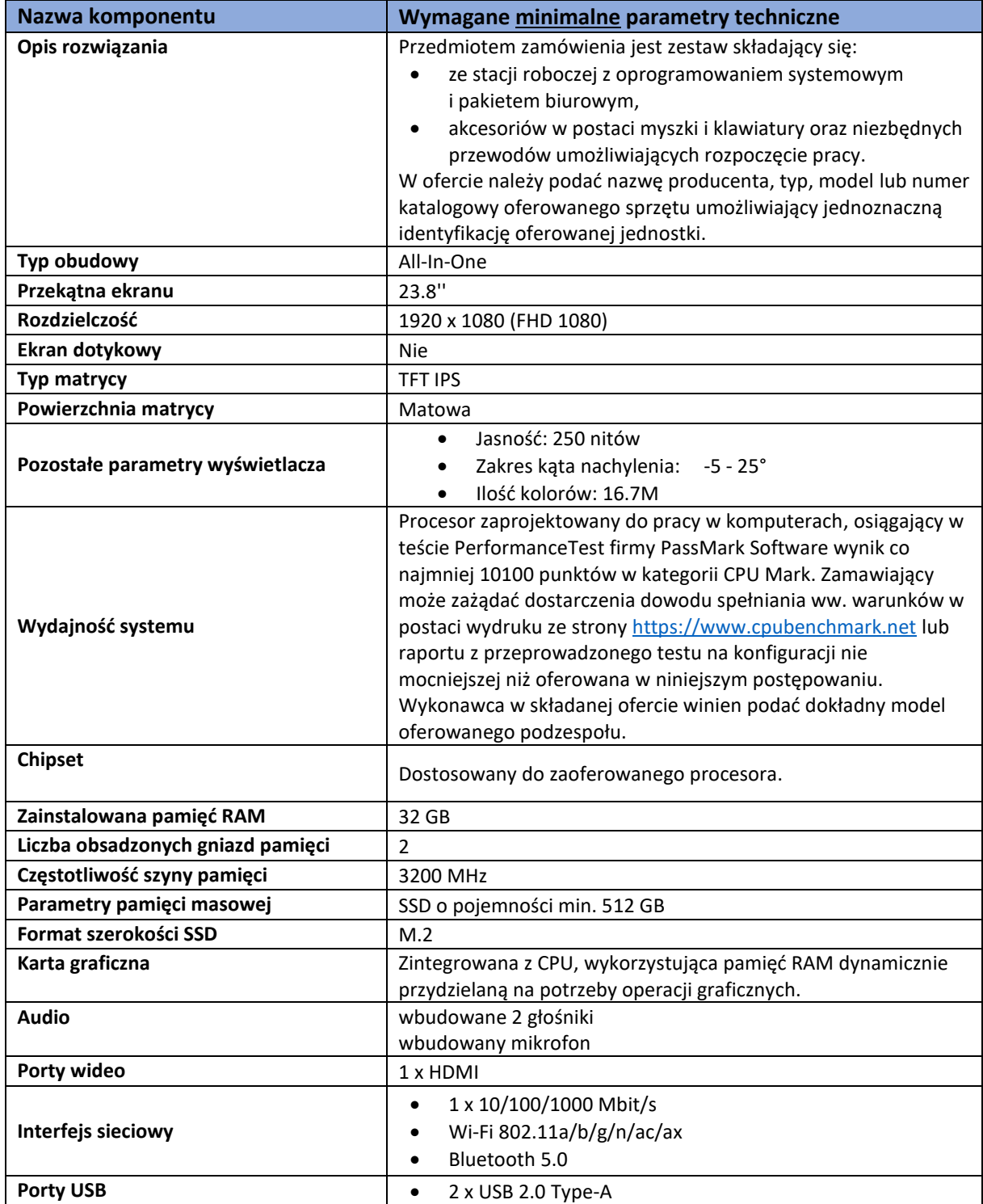

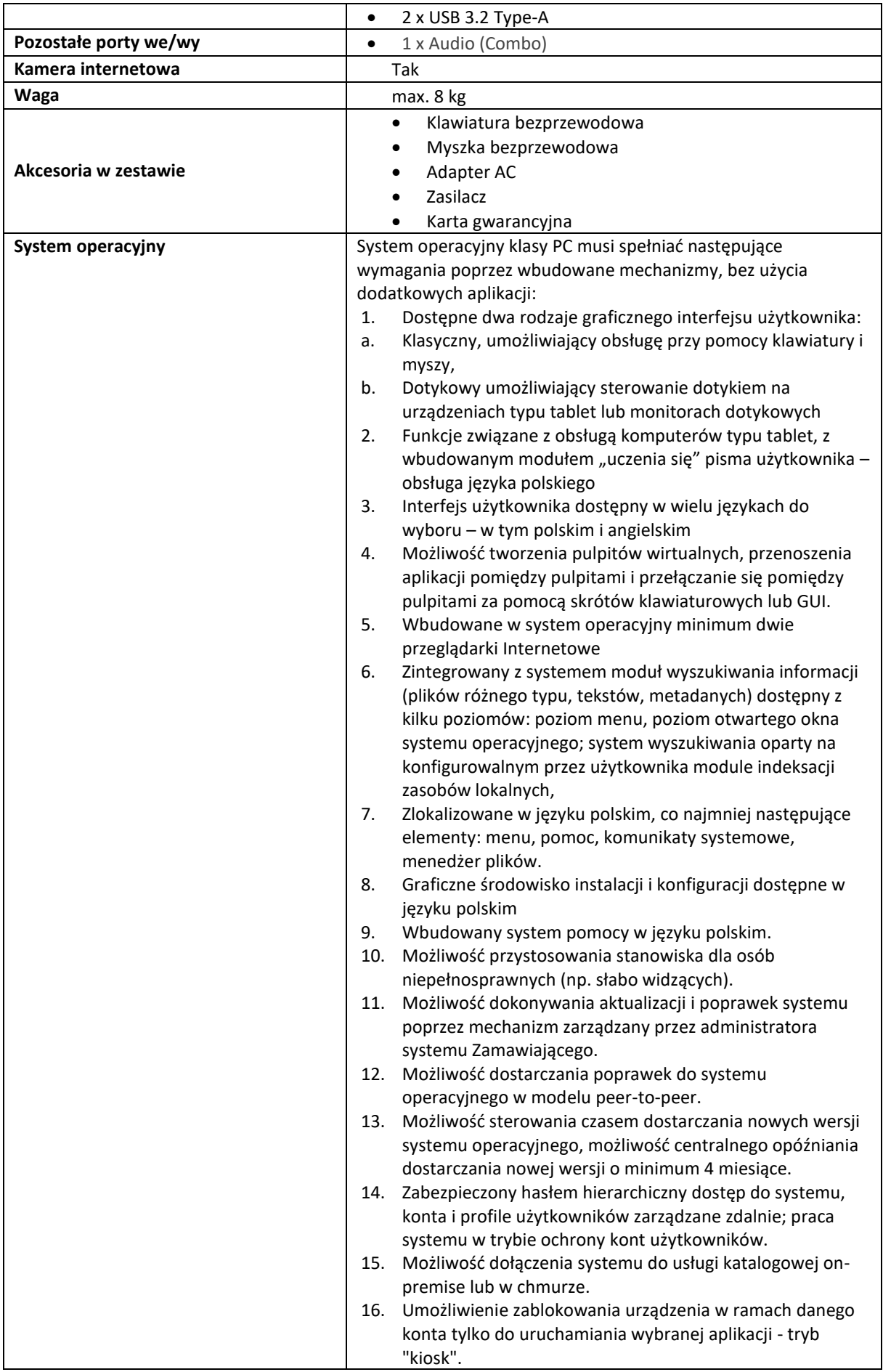

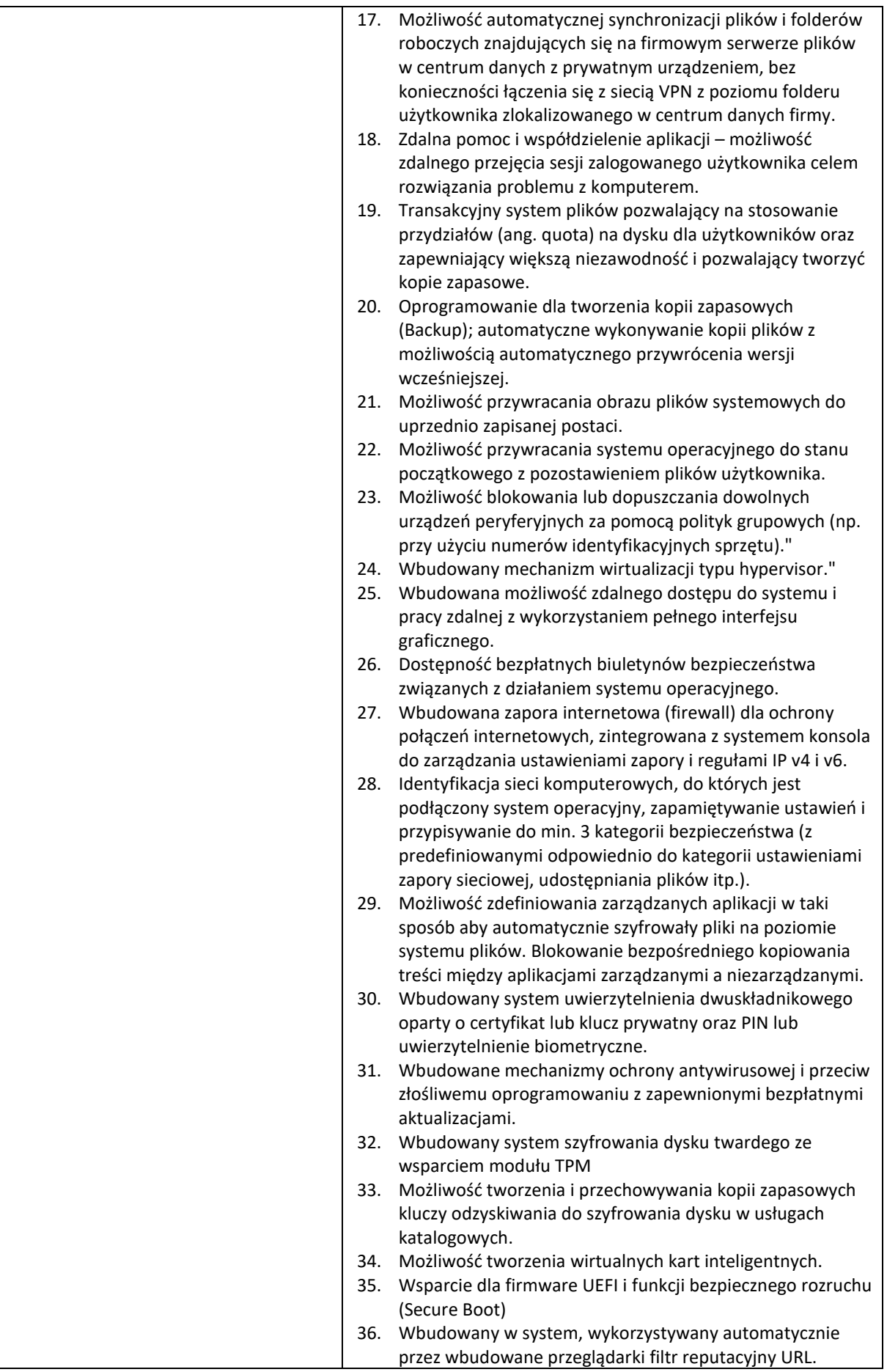

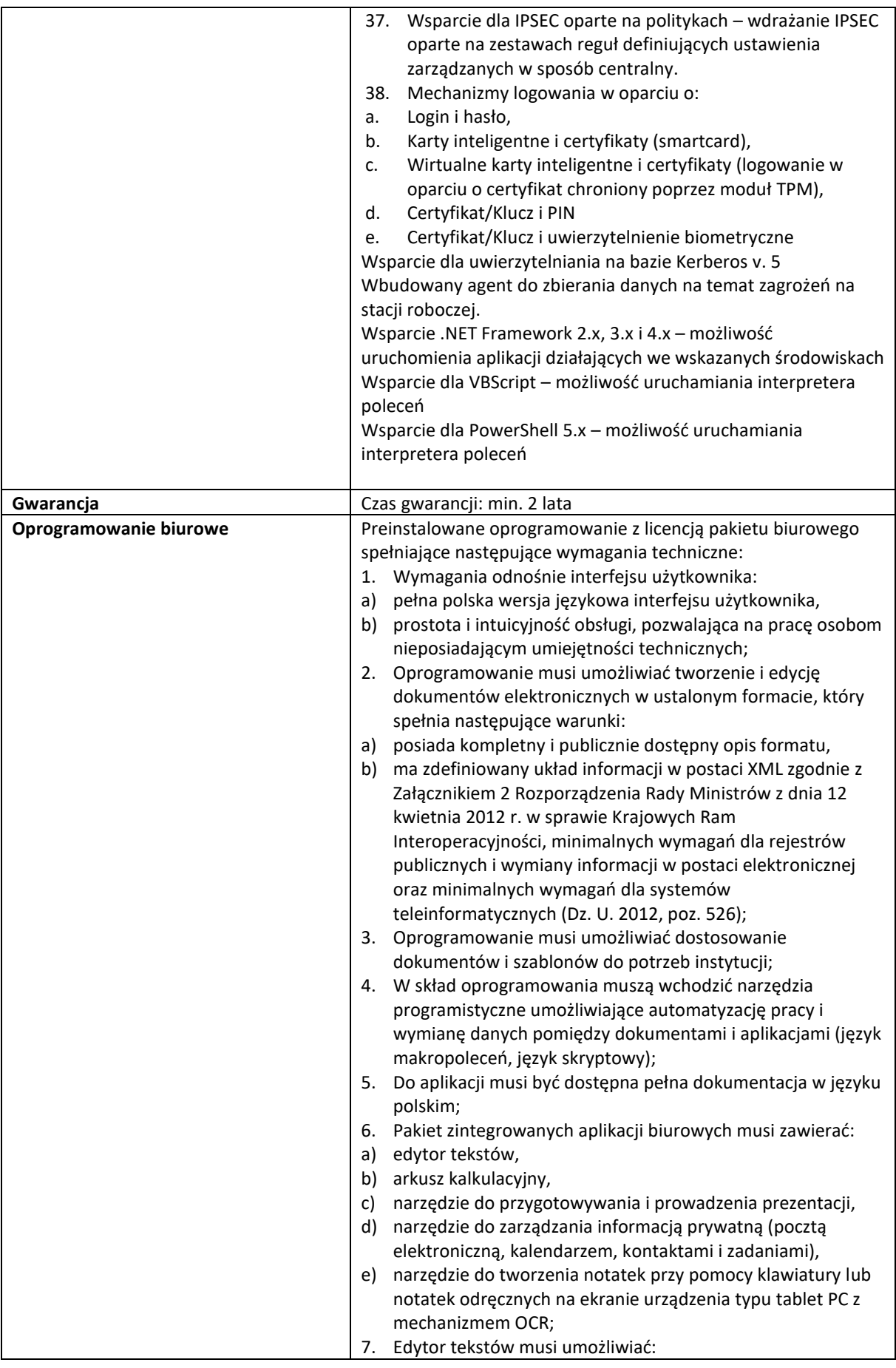

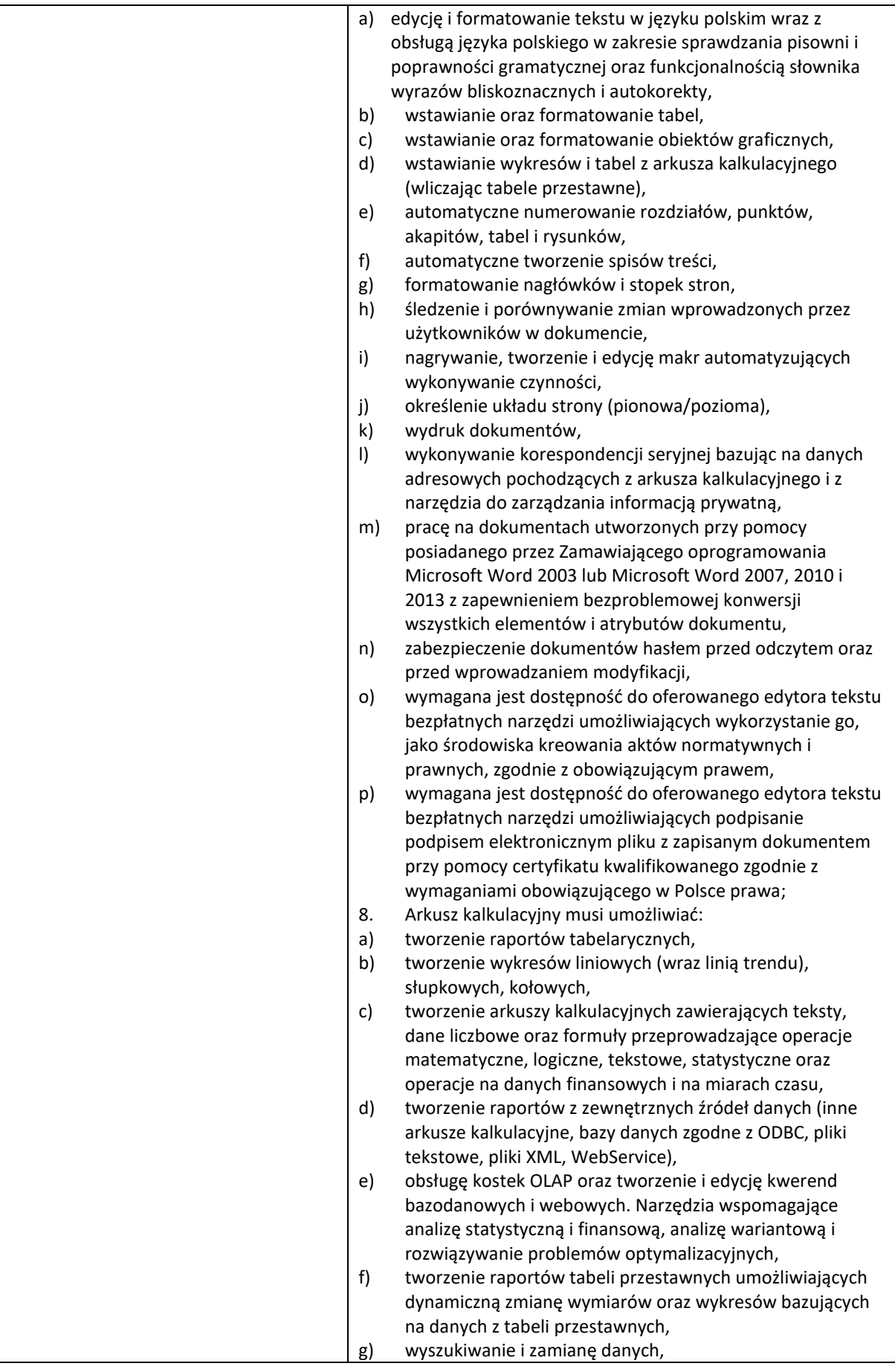

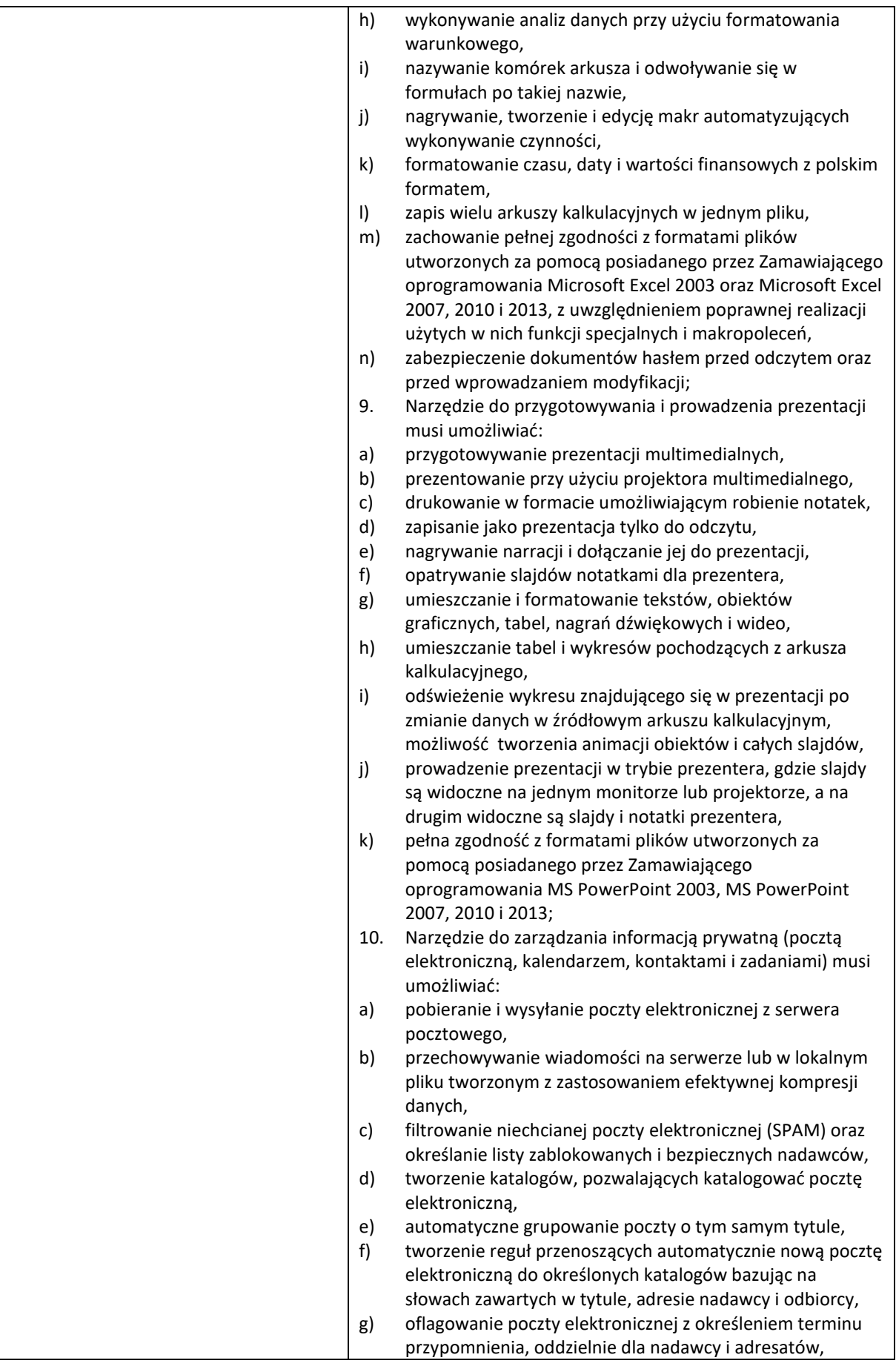

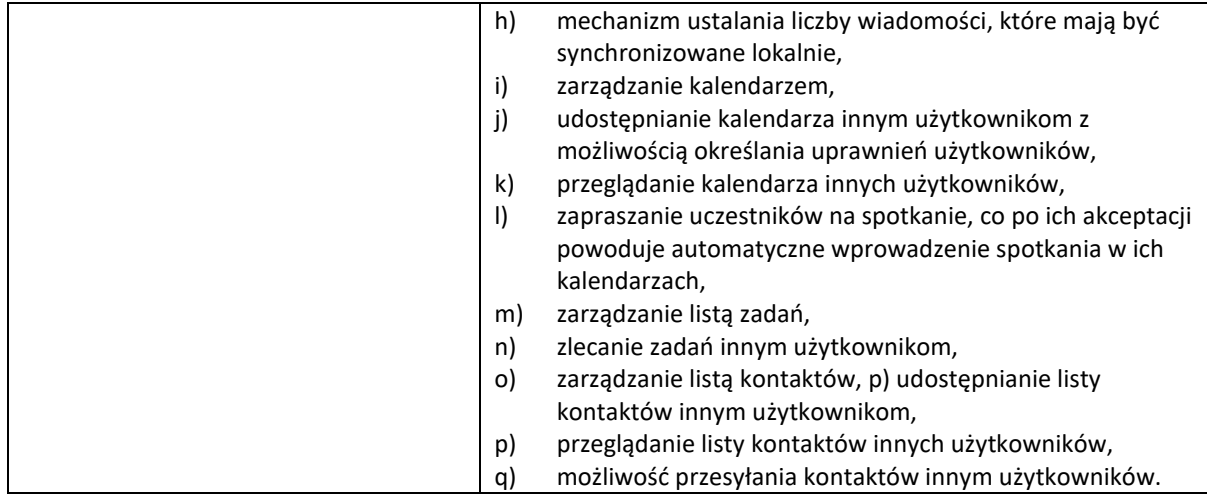

Komputer przenośny – laptop: 4 sztuki o minimalnych parametrach:

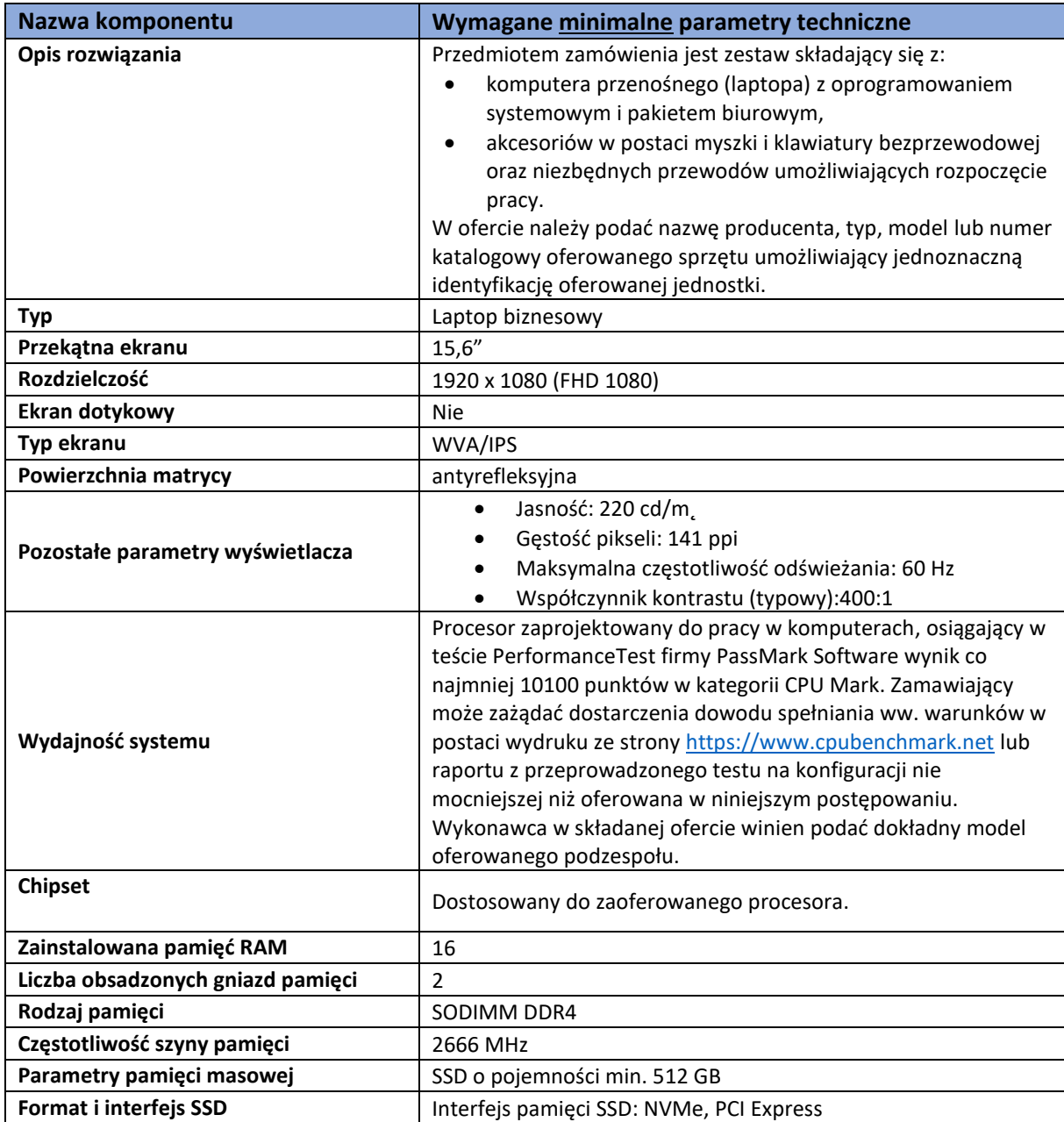

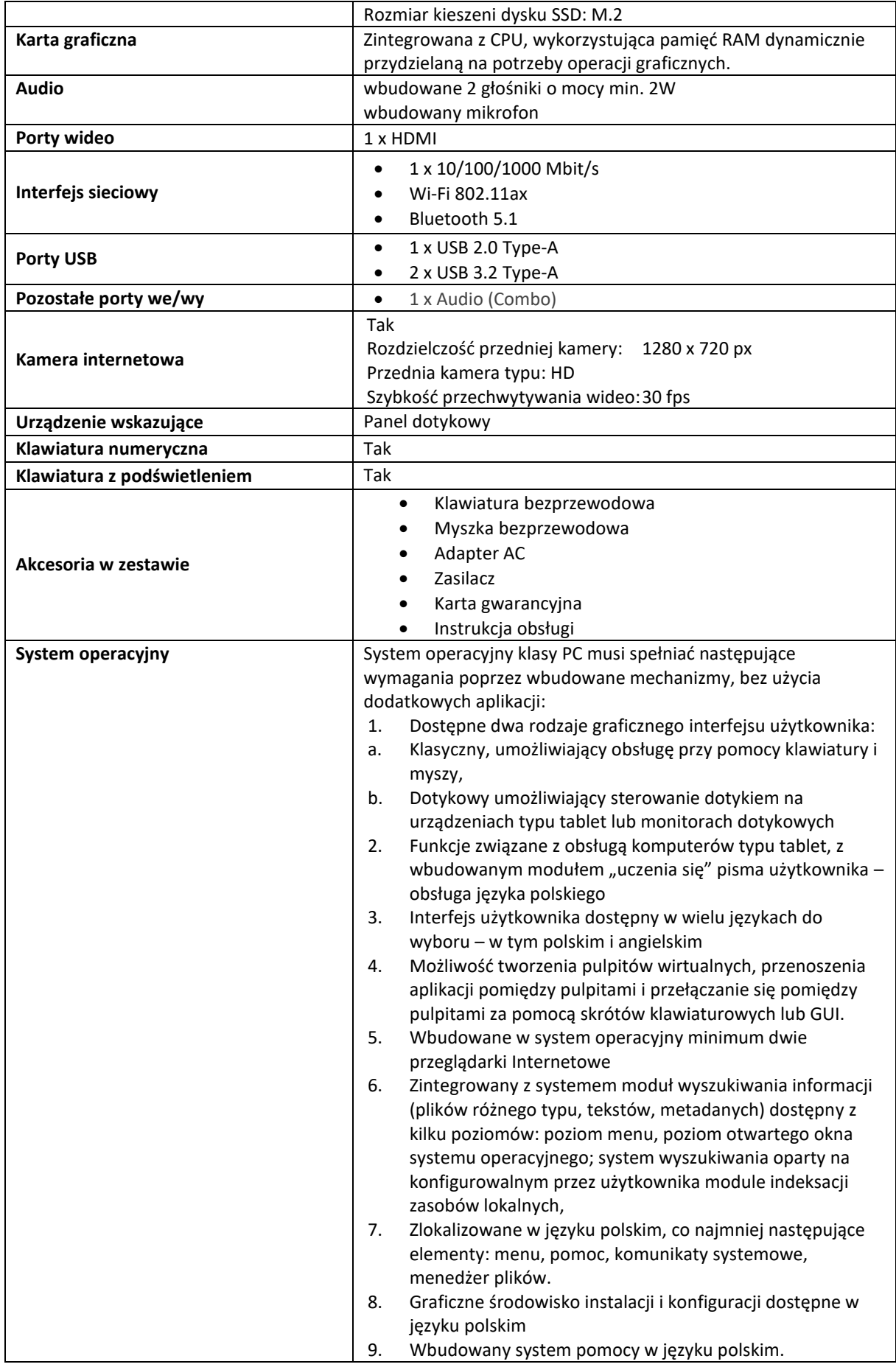

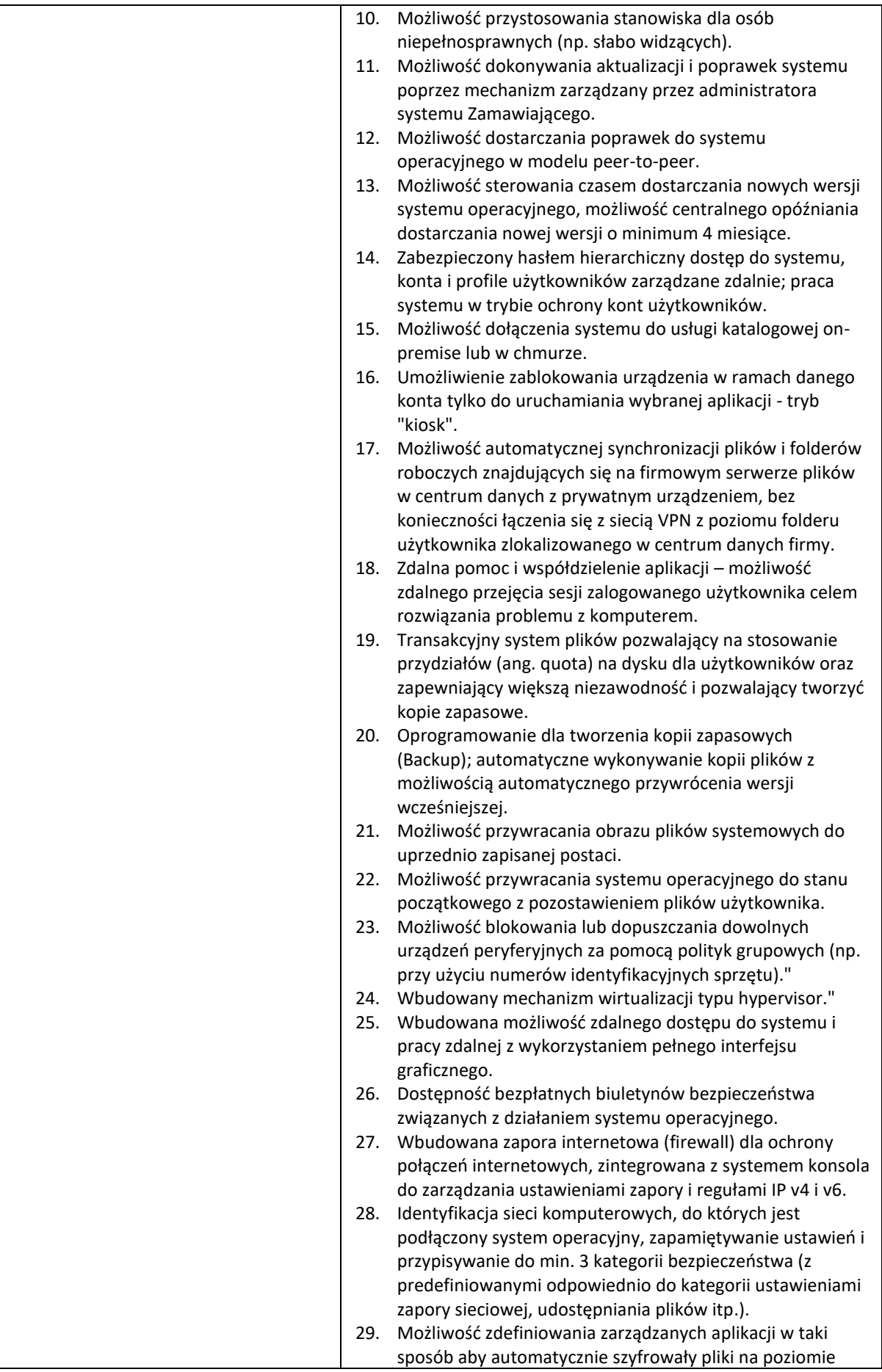

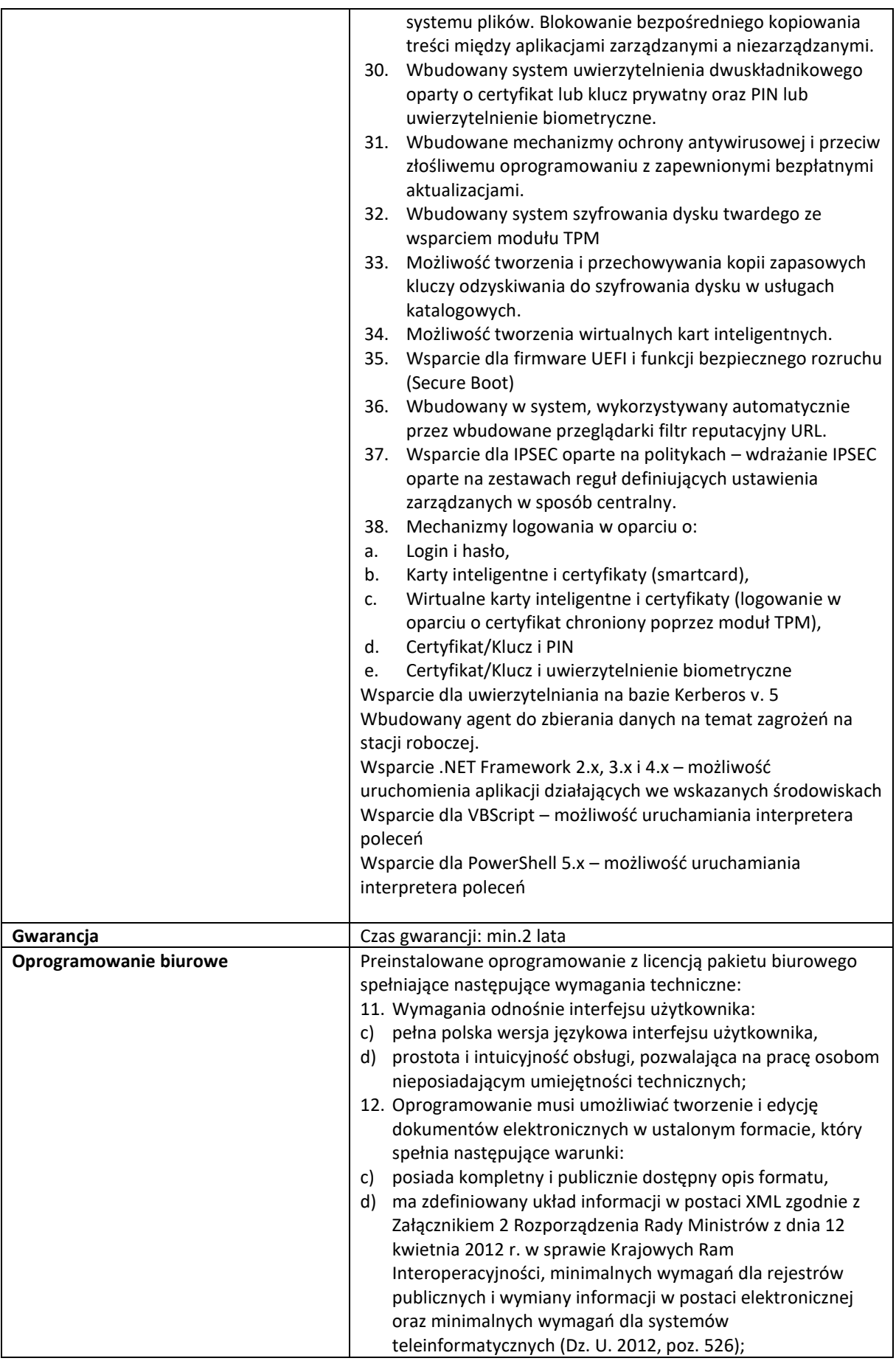

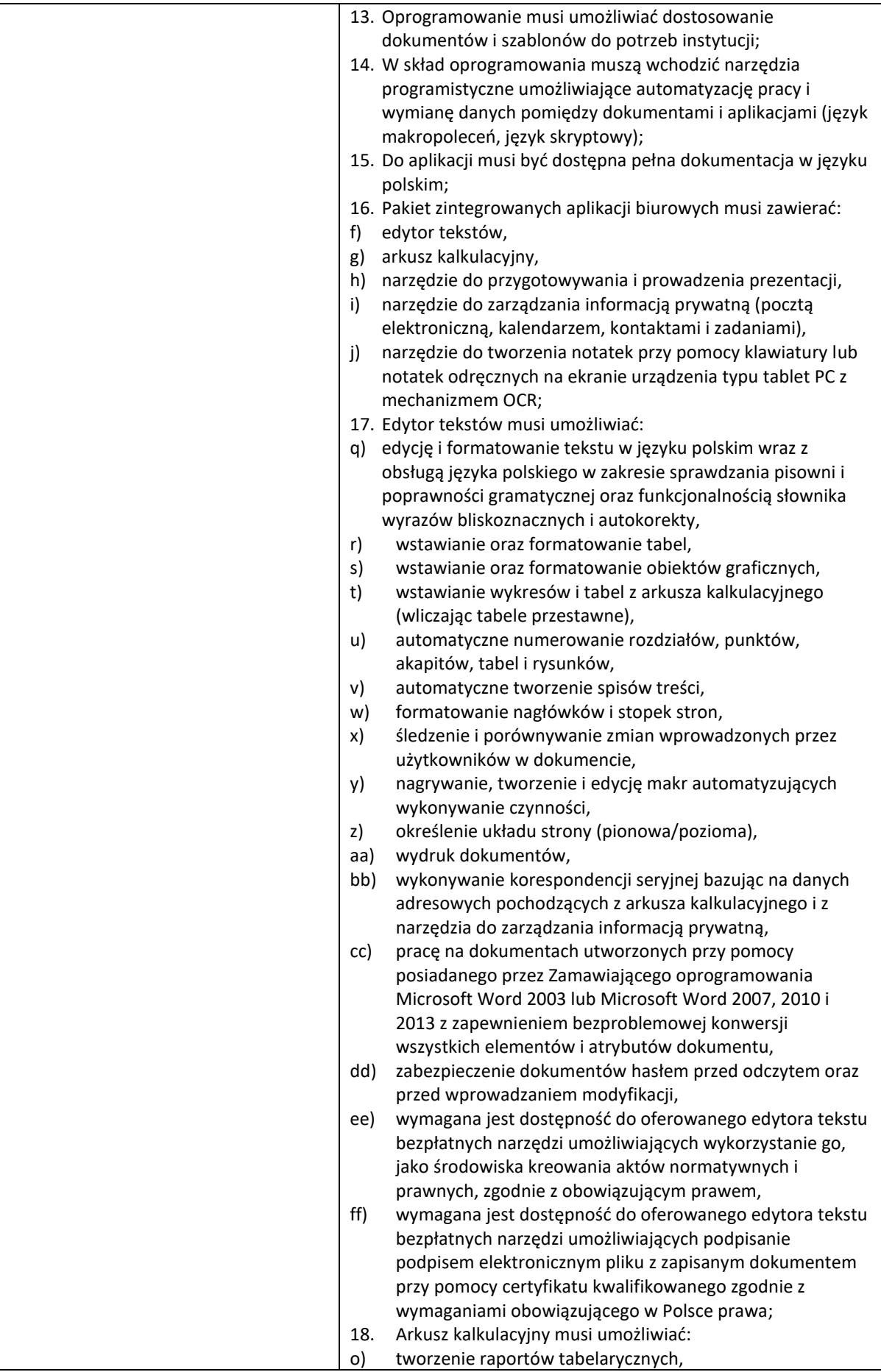

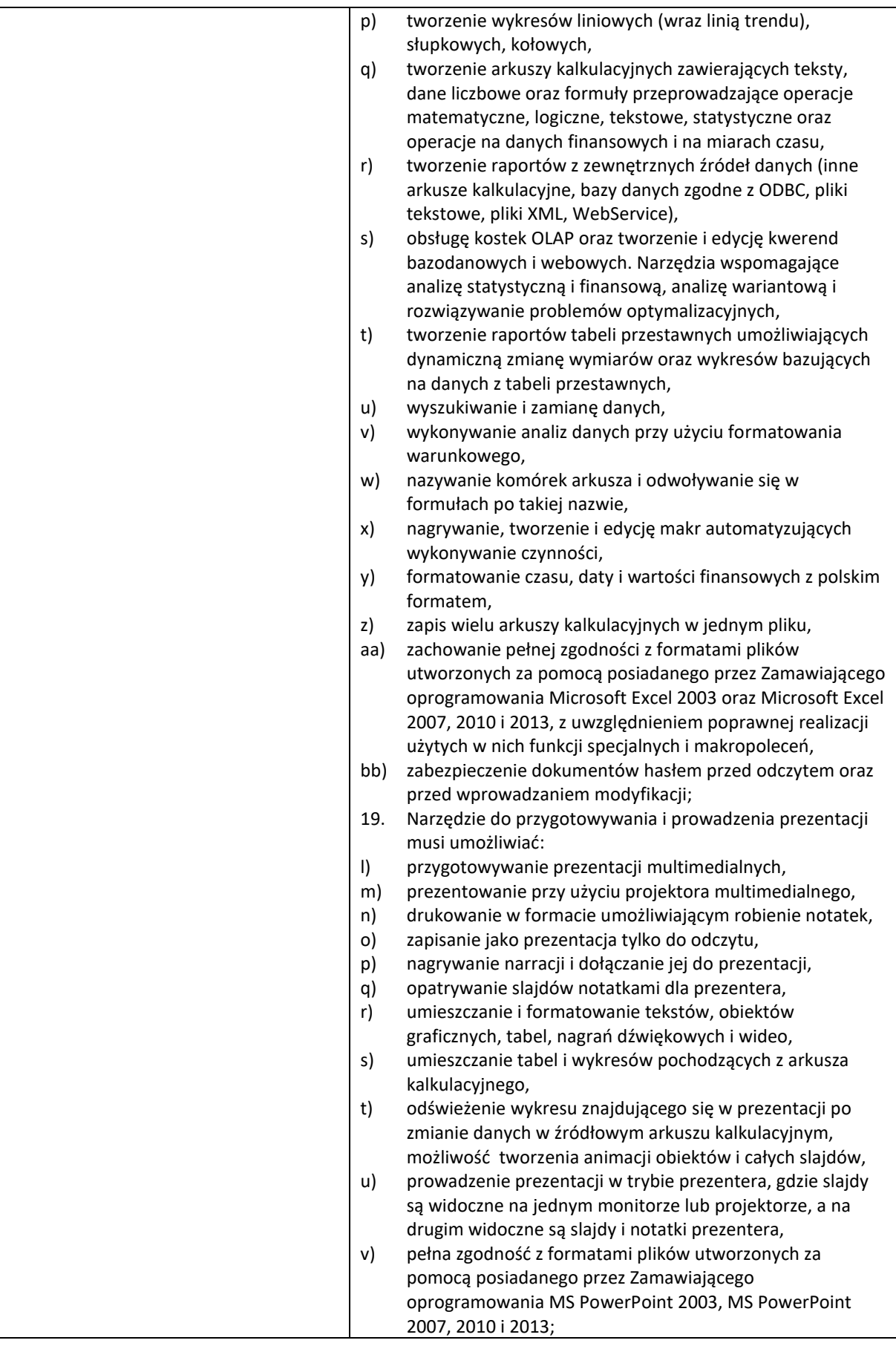

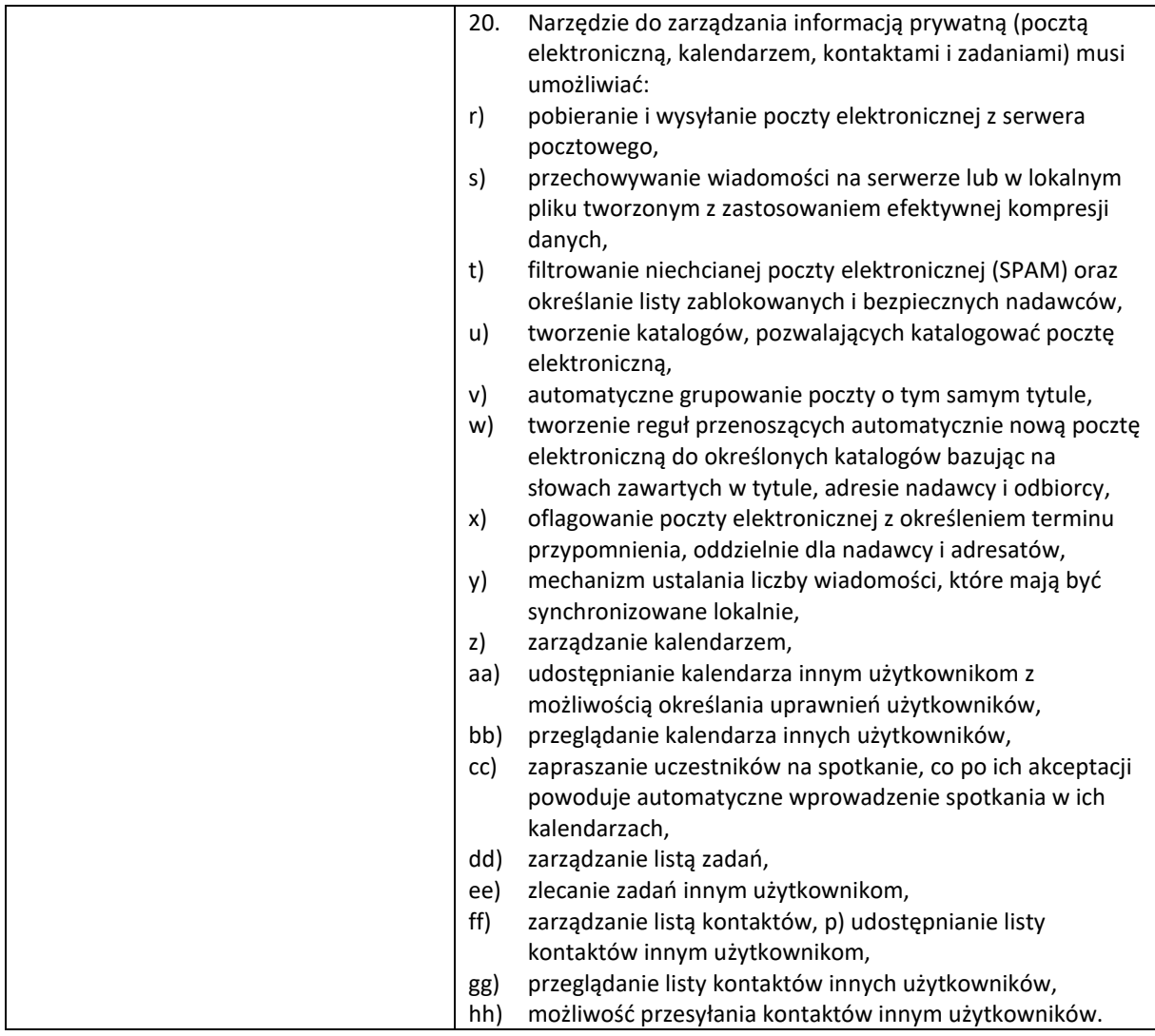

# Urządzenie wielofunkcyjne – 1 sztuka

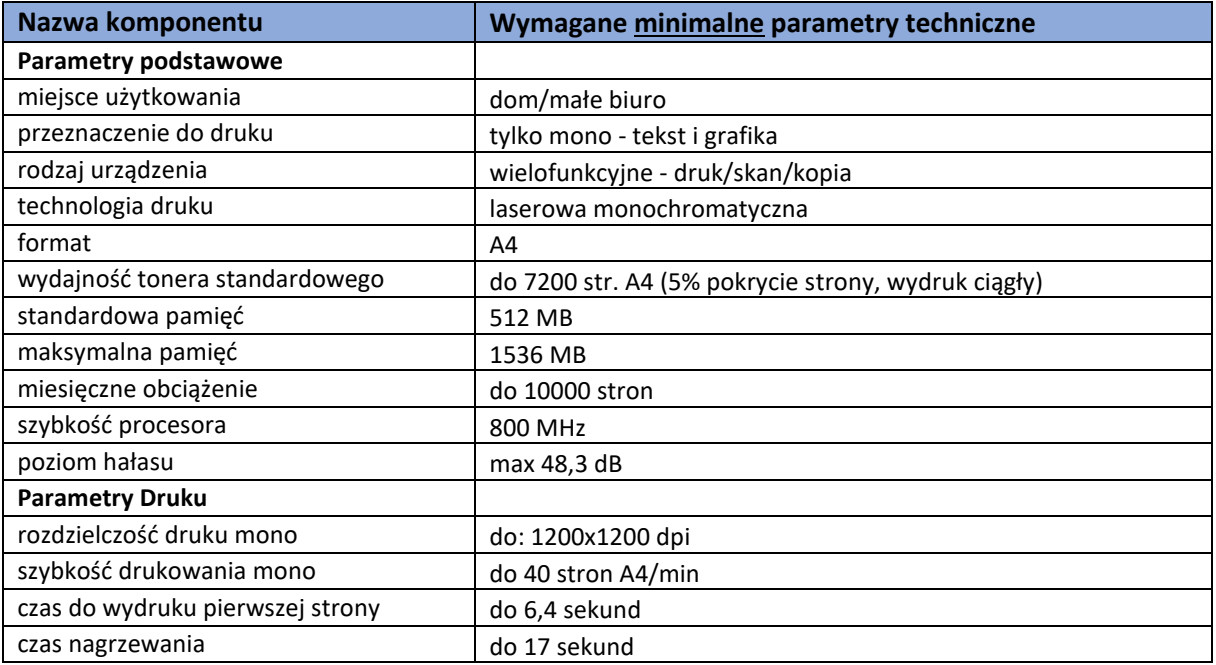

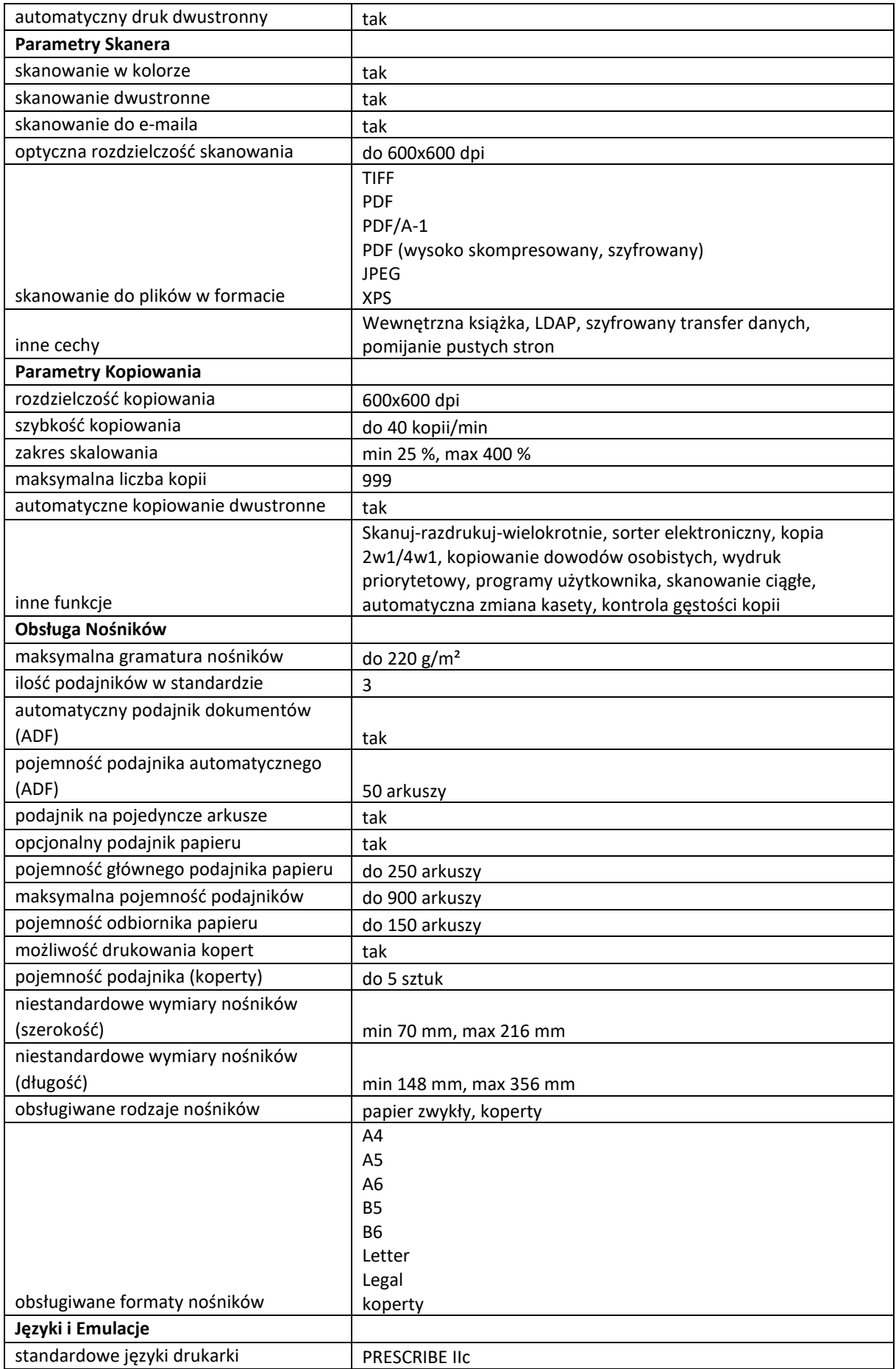

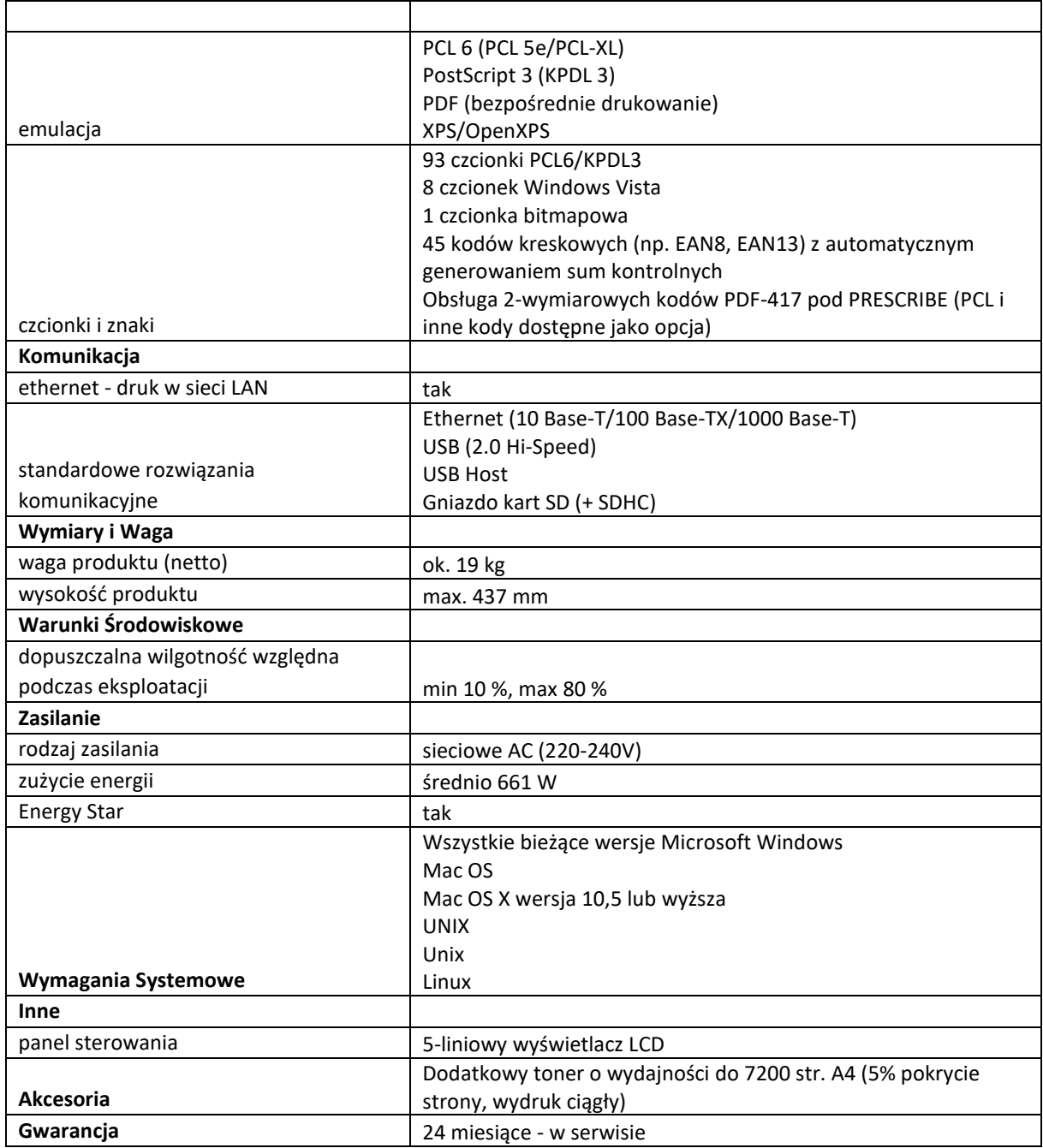

# Kamera konferencyjna - 1 szt

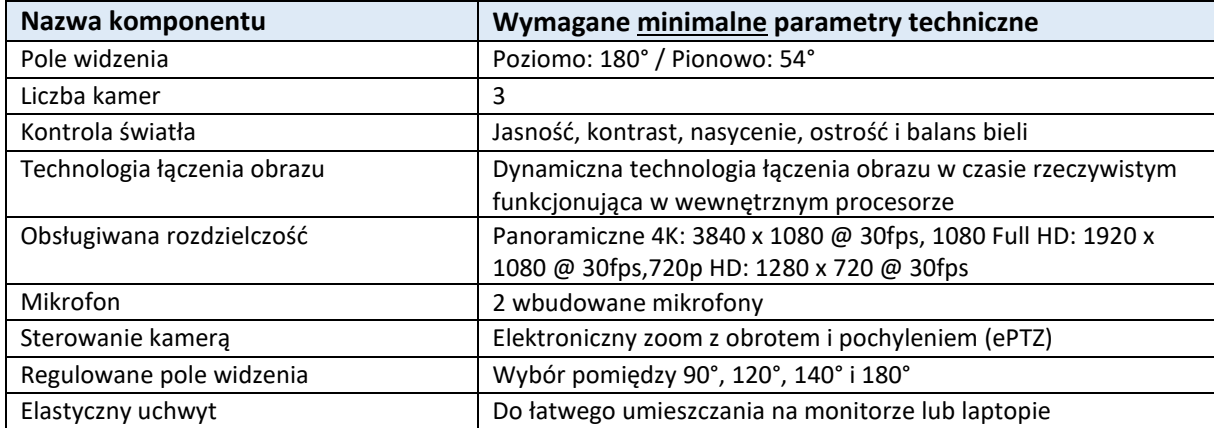

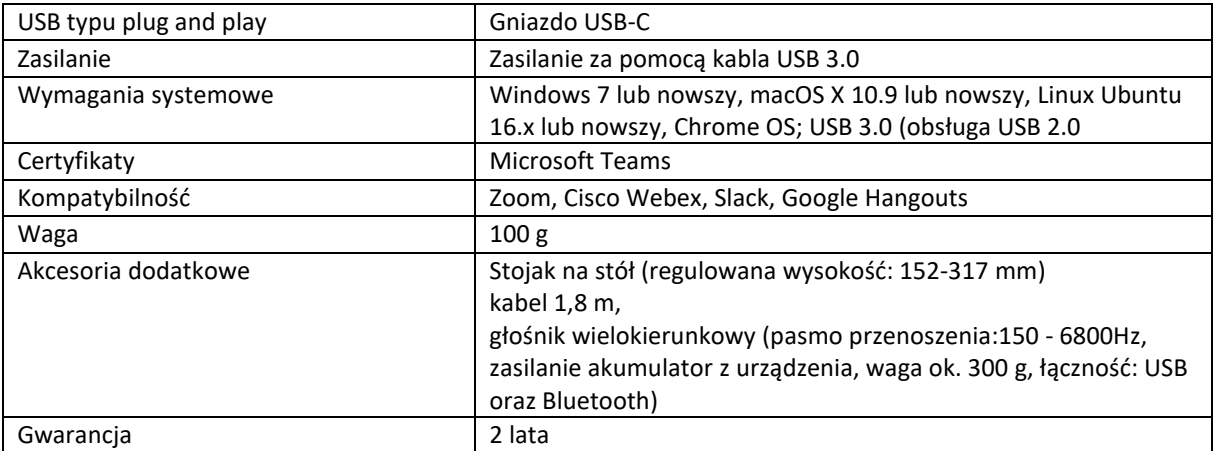

Głośnik bezprzewodowy – 1 zestaw

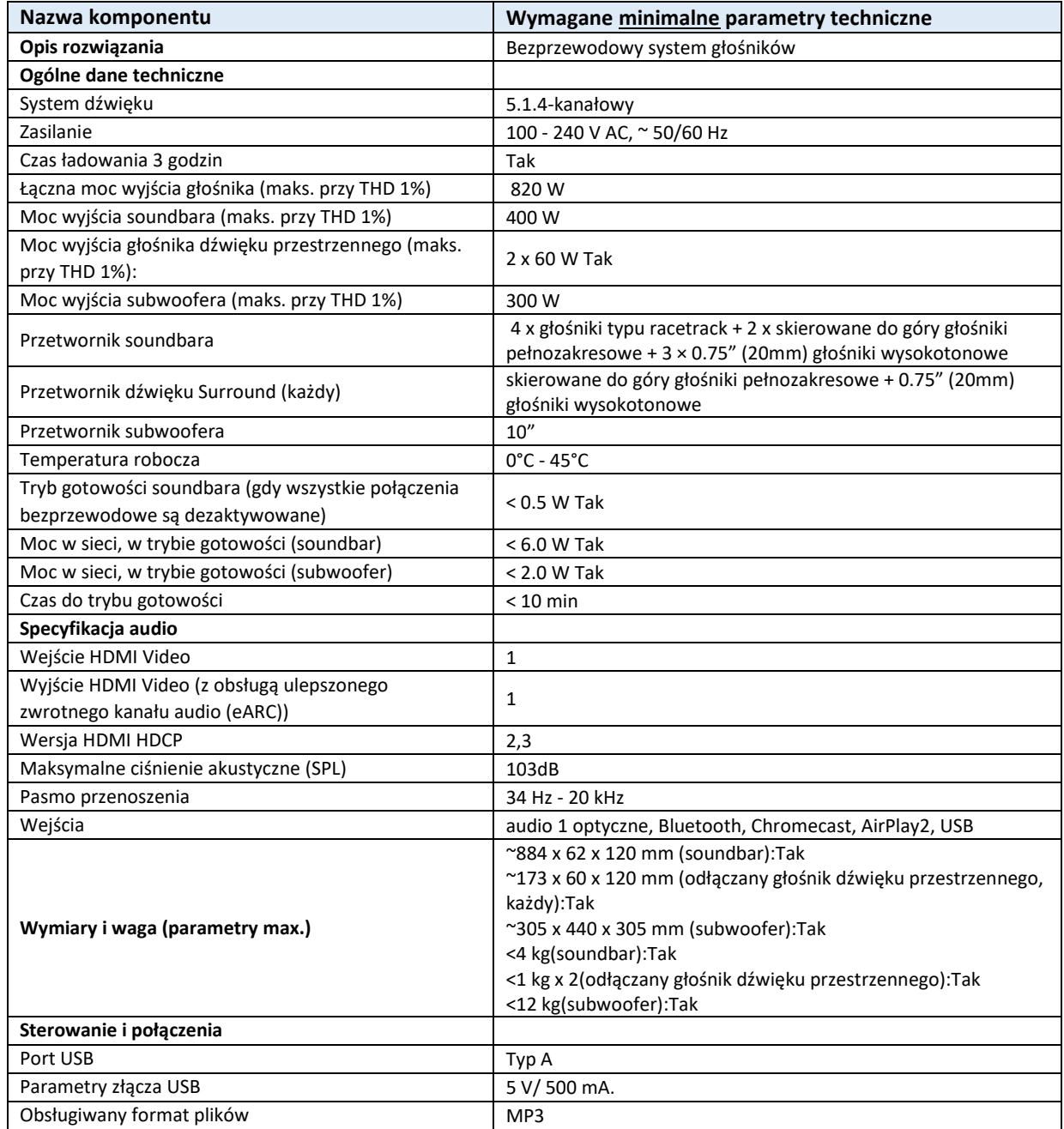

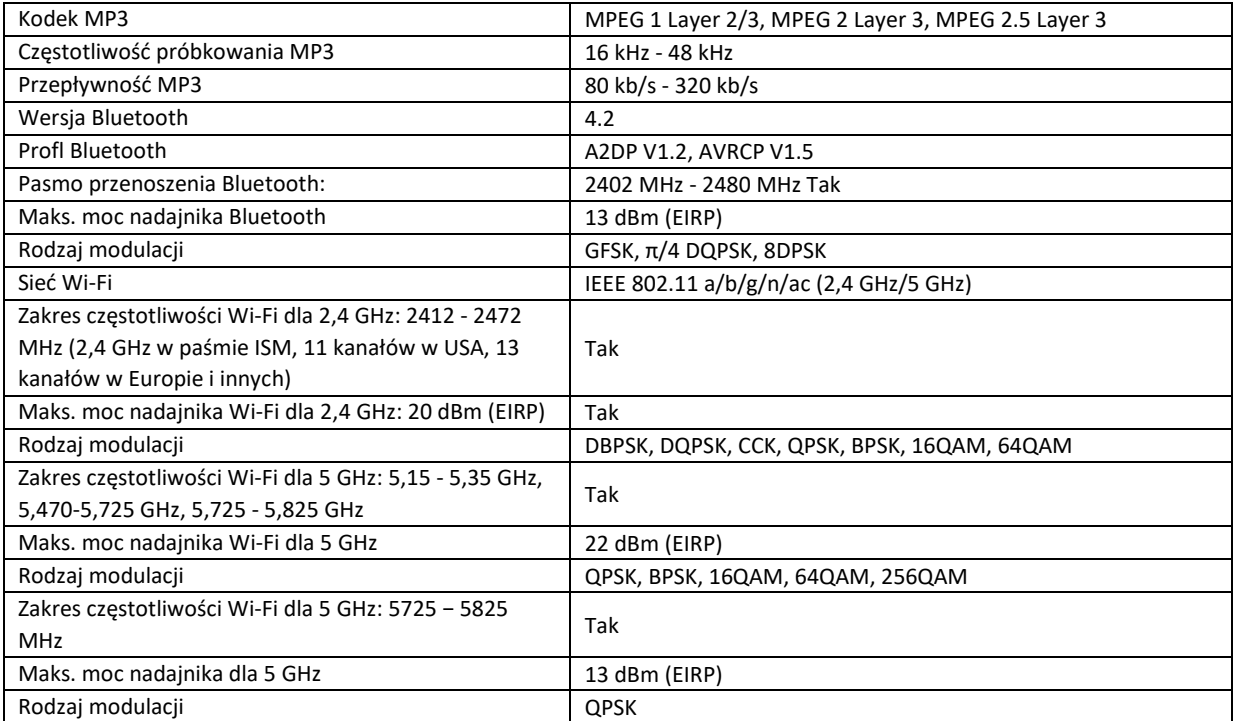

Załącznik nr 2 *do Zapytania ofertowego*

**...................., dnia.....................**

# **FORMULARZ OFERTOWY dot. postępowania pn.: "Zakup i dostawa sprzętu komputerowego"**

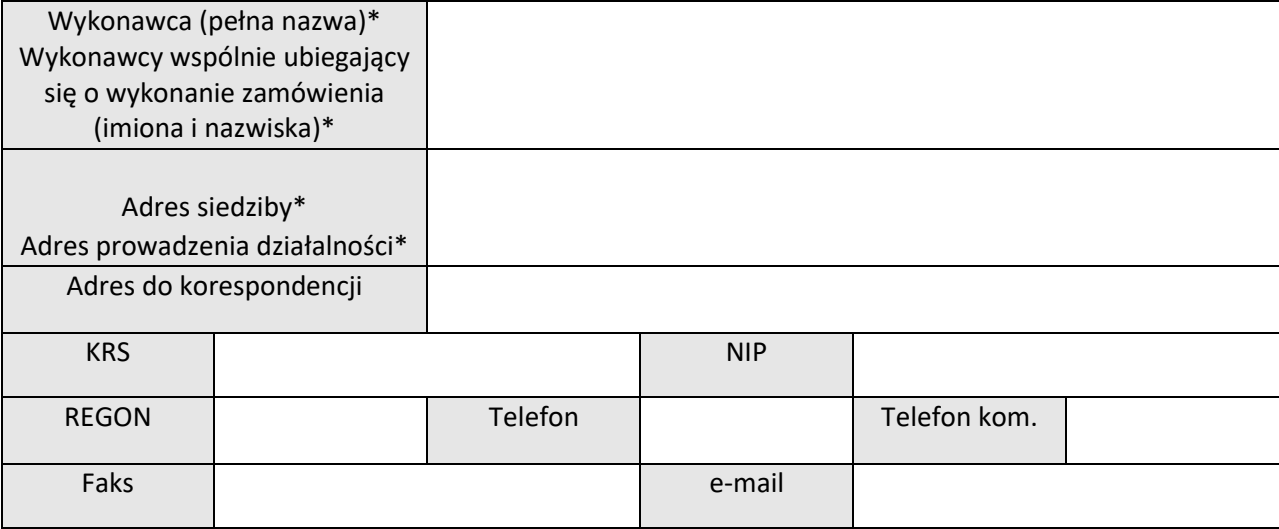

# 1. Oferuję realizację Przedmiotu zamówienia, zgodnie z Opisem Przedmiotu Zamówienia za cenę:

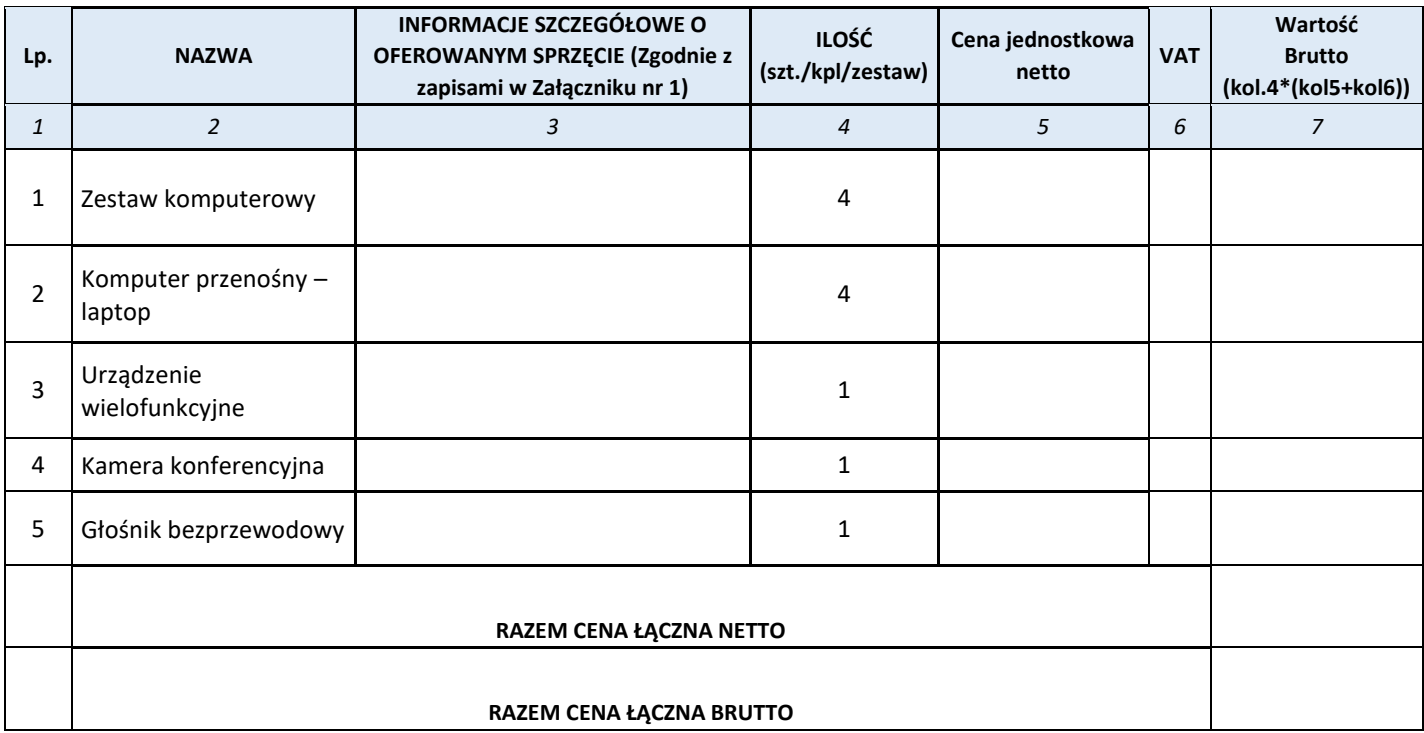

# **2. OŚWIADCZENIA:**

- 1) Oświadczamy, że oferowana przez nas cena zawiera obowiązujący podatek od towarów i usług VAT oraz uwzględnia wszystkie zobowiązania i koszty związane z wykonaniem przedmiotu zamówienia, zgodnie z wymaganiami określonymi przez Zamawiającego w *Zapytaniu ofertowym* z załącznikami.
- 2) Oświadczamy, że zapoznaliśmy się z *Zapytaniem ofertowym* z załącznikami i nie wnosimy do niego zastrzeżeń oraz uzyskaliśmy konieczne informacje i wyjaśnienia do przygotowania oferty.
- 3) Oświadczamy, że oferujemy realizację zamówienia w sposób w pełni odpowiadający wszystkim wymaganiom Zamawiającego określonym w *Zapytaniu ofertowym* z załącznikami, w szczególności w Załączniku Nr 1 do *Zapytania ofertowego* – *Opis Przedmiotu Zamówienia*.
- 4) Oświadczamy, że akceptujemy wskazany w *Zapytaniu ofertowym* z załącznikami termin i sposób płatności wynagrodzenia za wykonanie zamówienia, ustalone w ten sposób, że wynagrodzenie będzie płatne w PLN, w terminie do 30 dni od daty dostarczenia Zamawiającemu oryginału prawidłowo wystawionej faktury, pod warunkiem prawidłowego zrealizowania przedmiotu umowy.
- 5) Oświadczamy, że zapoznaliśmy się z *Projektem Umowy* i akceptujemy ją bez zastrzeżeń.
- 6) Oświadczamy, że umowa zostanie wykonana zgodnie z jej postanowieniami oraz obowiązującymi przepisami prawa.

# **3. ZOBOWIĄZUJEMY SIĘ:**

- 1) **do niezwłocznego potwierdzania faktu otrzymania przekazywanych nam drogą elektroniczną lub faksem oświadczeń, wniosków, zawiadomień oraz informacji**,
- 2) w przypadku wyboru naszej oferty jako najkorzystniejszej do przedstawienia:
	- a) danych osób do wskazania w umowie, zgodnie z *Projektem Umowy*, tj. do podpisania umowy, do stałego nadzoru nad realizacją umowy, kontaktów oraz podpisania protokołu odbioru;
	- b) do zawarcia umowy w miejscu i terminie ustalonym wspólnie z Zamawiającym.

## **4. OSOBA DO KONTAKTU W SPRAWIE PROWADZONEGO POSTĘPOWANIA**:

Pan / i **……………………………………………………… .………………………………**

……………………………………………………………………………………………………….

(podpis, pieczęć imienna upełnomocnionego przedstawiciela

Wykonawcy)

*--------------------------------------------------------*

*1 Formularz ofertowy* należy wypełnić **czytelnie** tzn. komputerowo, maszynowo lub pismem drukowanym.

**<sup>2</sup>**Proszę podać cenę obliczoną z dokładnością do **pełnych groszy**, tj. **nie większą** niż **dwa** miejsca po przecinku. \*) niepotrzebne skreślić

- 1) rozporządzenie Parlamentu Europejskiego i Rady (UE) 2016/679 z dnia 27 kwietnia 2016 r. w sprawie ochrony osób fizycznych w związku z przetwarzaniem danych osobowych i w sprawie swobodnego przepływu takich danych oraz uchylenia dyrektywy 95/46/WE (ogólne rozporządzenie o ochronie danych) (Dz. Urz. UE L 119 z 04.05.2016, str. 1).
- \* W przypadku gdy wykonawca nie przekazuje danych osobowych innych niż bezpośrednio jego dotyczących lub zachodzi wyłączenie stosowania obowiązku informacyjnego, stosownie do art. 13 ust. 4 lub art. 14 ust. 5 RODO treści oświadczenia wykonawca nie składa (usunięcie treści oświadczenia np. przez jego wykreślenie) **KLAUZULA INFORMACYJNA O PRZETWARZANIU DANYCH OSOBOWYCH NA PODSTAWIE PRZEPISÓW PRAWA**

Zgodnie z art. 13 ust. 1 i 2 rozporządzenia Parlamentu Europejskiego i Rady (UE) 2016/679 z dnia 27 kwietnia 2016 r. w sprawie ochrony osób fizycznych w związku z przetwarzaniem danych osobowych i w sprawie swobodnego przepływu takich danych oraz uchylenia dyrektywy 95/46/WE (ogólne rozporządzenie o ochronie danych) (Dz. Urz. UE L 119 z 04.05.2016, str. 1), dalej "RODO", informuję, że:

- administratorem Pani/Pana danych osobowych jest *Prezes Mazowieckiego Centrum Neuropsychiatrii Sp z o.o. w Zagórzu/k Warszawy;*
- inspektorem ochrony danych osobowych w *Mazowieckim Centrum Neuropsychiatrii Sp. z o.o. w Zagórzu,* jest Pani *Katarzyna Ziemiecka-Matalińska, kontakt: adres e-mail iod@centrumzagorze.pl*;
- Pani/Pana dane osobowe przetwarzane będą na podstawie art. 6 ust. 1 lit. c RODO w celu związanym z postępowaniem o udzielenie zamówienia publicznego na *"Zakup i dostawa sprzętu komputerowego" sprawa 6/2022/ZO/ZP*;
- odbiorcami Pani/Pana danych osobowych będą osoby lub podmioty, którym udostępniona zostanie dokumentacja w trybie dostępu do informacji publicznej na podstawie Ustawy z dnia 6 września 2001 r. o dostępie do informacji publicznej (Dz.U.2020.2176 t.j. z dnia 2020.12.07);
- Pani/Pana dane osobowe będą przechowywane, przez okres 4 lat od dnia zakończenia postępowania o udzielenie zamówienia, a jeżeli czas trwania umowy przekracza 4 lata, okres przechowywania obejmuje cały czas trwania umowy;
- w odniesieniu do Pani/Pana danych osobowych decyzje nie będą podejmowane w sposób zautomatyzowany, stosowanie do art. 22 RODO;
- posiada Pani/Pan:
	- − na podstawie art. 15 RODO prawo dostępu do danych osobowych Pani/Pana dotyczących;
	- − na podstawie art. 16 RODO prawo do sprostowania Pani/Pana danych osobowych **\*\***;
	- − na podstawie art. 18 RODO prawo żądania od administratora ograniczenia przetwarzania danych osobowych z zastrzeżeniem przypadków, o których mowa w art. 18 ust. 2 RODO \*\*\*;
	- − prawo do wniesienia skargi do Prezesa Urzędu Ochrony Danych Osobowych, gdy uzna Pani/Pan, że przetwarzanie danych osobowych Pani/Pana dotyczących narusza przepisy RODO;
- nie przysługuje Pani/Panu:
	- − w związku z art. 17 ust. 3 lit. b, d lub e RODO prawo do usunięcia danych osobowych;
	- − prawo do przenoszenia danych osobowych, o którym mowa w art. 20 RODO;
	- − **na podstawie art. 21 RODO prawo sprzeciwu, wobec przetwarzania danych osobowych, gdyż podstawą prawną przetwarzania Pani/Pana danych osobowych jest art. 6 ust. 1 lit. c RODO**.

*Załącznik nr 3 do zapytania ofertowego*

#### *Projekt Umowy* **/ UMOWA Nr …………………..**

na **zakup i dostawę sprzętu komputerowego** zawarta w dniu ………………….2022 r. w Zagórzu, pomiędzy:

Mazowieckim Centrum Neuropsychiatrii Sp. z o.o., z siedzibą w Zagórzu, 05-462 Wiązowna, NIP: 5322002036, REGON: 142011670, KRS 0000336643, zwanym dalej w treści niniejszej umowy Zamawiającym, reprezentowanym przez:

Michała Stelmańskiego – Prezesa Zarządu

a

…………..……….., z siedzibą w ……………………………………………………….…….., wpisaną do Rejestru Przedsiębiorców prowadzonego przez Sąd Rejonowy dla ……………., ……………..………. Wydział Gospodarczy Krajowego Rejestru Sądowego pod numerem: …………………………..……, NIP: ……………………., REGON: ……………, zwanym dalej Wykonawcą,

reprezentowanym przez:

……………………………………………

wspólnie zwanymi Stronami.

#### **§1**

#### **Przedmiot umowy**

- 1. Zamawiający zamawia, a Wykonawca przyjmuje do realizacji zamówienie polegające na **zakupie i dostawie sprzętu komputerowego**, zgodnie z Opisem Przedmiotu Zamówienia, stanowiącym załącznik nr 1 do Umowy oraz złożoną Ofertą, stanowiącą załącznik nr 2 do Umowy (dalej jako "Przedmiot zamówienia" lub "Przedmiot umowy" lub "Sprzęt").
- 2. Dostarczony Sprzęt powinien posiadać znaki firmowe producenta, odpowiadać obowiązującym normom oraz posiadać niezbędne certyfikaty i atesty, zgodnie z obowiązującymi przepisami prawa, jeśli są wymagane.
- 2. Wraz z dostawą Przedmiotu zamówienia w ramach wynagrodzenia określonego w §4 ust. 1 Umowy, Wykonawca jest zobowiązany dostarczyć instrukcje obsługi w języku polskim, dokumenty gwarancyjne oraz

inne materiały informacyjne zgodnie z zaleceniami producenta i niezbędne do prawidłowej eksploatacji przedmiotu zamówienia, jeśli są takie wymagania Zamawiającego lub wymaga tego prawidłowe użytkowanie Sprzętu.

3. Wykonawca zobowiązany jest dostarczyć Przedmiot zamówienia (sprzęt i system operacyjny) fabrycznie nowy, nieuszkodzony, wolny od wad i odpowiadający obowiązującym normom zgodnie z obowiązującymi przepisami prawa.

#### **§2**

#### **Warunki realizacji przedmiotu umowy**

- 1. Miejscem dostawy jest Mazowieckie Centrum Neuropsychiatrii Sp. z o.o. (05-420 Józefów, ul.3 Maja 127).
- 2. Wykonawca zobowiązany jest do dostarczenia Przedmiotu zamówienia własnym transportem (lub transportem zorganizowanym we własnym zakresie i na własny koszt), rozładowania i wniesienia do wskazanego przez Zamawiającego miejsca, na własny koszt i ryzyko.
- 3. Wykonawca:
	- 1) zobowiązuje się dostarczyć Przedmiot zamówienia do Zamawiającego w zakresie określonym w załączniku nr 1 do Umowy, co zostanie potwierdzone protokołem odbioru podpisanym bez zastrzeżeń przez Strony umowy;
	- 2) zobowiązuje się wykonać Przedmiot umowy z należytą starannością, zgodnie z obowiązującymi przepisami prawa oraz normami branżowymi;
	- 3) zobowiązany jest dostarczyć Przedmiot zamówienia wolny od wad, odpowiadający standardom jakościowym i technicznym, nieobciążony żadnymi prawami na rzecz osób trzecich;
	- 4) odpowiada za jakość i terminowość wykonania Przedmiotu umowy;
	- 5) odpowiada za działania i zaniechania osób skierowanych do realizacji Umowy jak za własne działania i zaniechania;
	- 6) zobowiązany jest do informowania Zamawiającego o wszystkich zdarzeniach mających lub mogących mieć wpływ na wykonanie Przedmiotu umowy, w tym o wszczęciu wobec niego postępowania: egzekucyjnego, naprawczego, likwidacyjnego, upadłościowego lub innego.
- 4. Zamawiający nie ponosi odpowiedzialności za rozliczenia pomiędzy Wykonawcą, a zaangażowanymi przez niego osobami trzecimi do realizacji niniejszej Umowy.
- 5. Wykonawca nie może przenieść na osobę trzecią wierzytelności wynikającej dla Wykonawcy z niniejszej Umowy bez pisemnej zgody Zamawiającego.
- 6. Powierzenie przez Wykonawcę wykonania części Umowy podwykonawcy nie zmienia zobowiązań Wykonawcy wobec Zamawiającego za wykonanie tej części Umowy.
- 7. Wykonawca jest odpowiedzialny za działania, zaniechania, uchybienia i zaniedbania podwykonawcy jak za własne działania, uchybienia i zaniedbania.
- 8. Potwierdzeniem zrealizowania Przedmiotu umowy będzie protokół odbioru podpisany bez zastrzeżeń przez przedstawicieli Stron.
- 9. Jeżeli okaże się, iż dostarczony Sprzęt działa nieprawidłowo, Przedmiot umowy zostanie zwrócony Wykonawcy, a procedura odbioru zostanie powtórzona.
- 10. Wszelkie prace nieujęte w Umowie, w dokumencie Opisu przedmiotu zamówienia oraz w Ofercie Wykonawcy, a wykonane przez Wykonawcę bez pisemnej Umowy traktowane będą jako prace wykonane samowolnie przez Wykonawcę na własny koszt (należność za te prace nie zostanie zapłacona).
- 11. Wykonawca ponosi odpowiedzialność za utratę i wszelkie uszkodzenia Sprzętu, w tym wynikłe w trakcie transportu do czasu podpisania protokołu odbioru.

### **Termin realizacji Umowy**

- 1. Wykonawca zobowiązuje się do dostarczenia Przedmiotu umowy, o którym mowa w § 1 ust. 1 w terminie 10 dni od dnia zawarcia niniejszej Umowy, tj. do dnia ………………………….. w godzinach od 9.00 – do 15.00. Termin dostawy (data, godzina) zostanie ustalony przez Strony umowy.
- 2. Strony oświadczają, że jako datę realizacji Przedmiotu umowy w zakresie, o którym mowa w § 1, przyjmuje się datę podpisania przez Strony protokołu odbioru bez zastrzeżeń.

### **§4**

#### **Wynagrodzenie**

- 1. Z tytułu prawidłowego wykonania Przedmiotu umowy, Zamawiający zapłaci Wykonawcy wynagrodzenie netto w wysokości ………………. zł plus podatek od towarów i usług w wysokości obowiązującej w dniu wystawienia faktury, co daje łączną kwotę ……………………… zł brutto.
- 4. Wynagrodzenie określone w ust. 1 obejmuje wszelkie koszty i wydatki związane z realizacją Przedmiotu umowy, w tym wartość dostarczenia, ubezpieczenia na czas transportu oraz wszelkie należne cła i podatki oraz inne obciążenia publicznoprawne, jeżeli występują.
- 5. Wynagrodzenie zostanie zapłacone przelewem na rachunek bankowy w terminie 30 dni kalendarzowych od dnia otrzymania przez Zamawiającego prawidłowo wystawionej faktury VAT, wystawionej przez Wykonawcę po dostawie Przedmiotu umowy oraz podpisaniu przez Strony bez zastrzeżeń protokołu odbioru.
- 6. Podstawą do wystawienia faktury jest protokół odbioru, podpisany przez osoby upoważnione do działania w imieniu Zamawiającego i Wykonawcy.
- 7. Dniem zapłaty jest dzień obciążenia rachunku bankowego Zamawiającego.

### **§5**

### **Klauzula poufności**

- 1. W trakcie trwania Umowy, a także po jej zakończeniu/rozwiązaniu Wykonawca zobowiązuje się:
	- a) nie przekazywać, nie ujawniać ani nie wykorzystywać bez pisemnej zgody Zamawiającego żadnych informacji technicznych, technologicznych, handlowych, organizacyjnych, osobowych lub finansowych, które Wykonawca uzyska w jakikolwiek sposób (zamierzony lub przypadkowy), przy wykonywaniu Umowy, bez względu na sposób, formę ich przekazania, a także źródło ich pochodzenia (nazywanych dalej łącznie: "Informacje Poufne"),
	- b) nie kopiować, nie powielać, ani w jakikolwiek sposób nie rozpowszechniać Informacji Poufnych lub ich części, za wyjątkiem przypadków, gdy jest to konieczne dla realizacji Umowy nie sporządzać żadnych kopii Informacji Poufnych, otrzymanych od Zamawiającego, chyba że będzie to konieczne dla realizacji Umowy,
	- c) do dołożenia właściwych starań w celu zabezpieczenia Informacji Poufnych przed ich utratą, zniekształceniem oraz dostępem nieupoważnionych osób trzecich,
	- d) do przestrzegania obowiązujących przepisów w zakresie ochrony danych osobowych.
- 2. W przypadku utraty lub zniekształcenia Informacji Poufnych lub dostępu nieupoważnionej osoby trzeciej do Informacji Poufnych, Wykonawca zobowiązuje się do poinformowania o zaistniałej sytuacji Zamawiającego. Poinformowanie takie, w formie pisemnej lub w formie wiadomości wysłanej na adres poczty elektronicznej Zamawiającego, powinno opisywać okoliczności zdarzenia, zakres i skutki utraty, zniekształcenia lub ujawnienia Informacji Poufnych oraz podjęte działania ochronne.
- 3. Wszelkie materiały przekazane Wykonawcy przez Zamawiającego w związku z wykonaniem Przedmiotu umowy, a także powstałe w wyniku jej wykonania (pisemne, graficzne, zapisane w formie elektronicznej lub

w inny sposób) są poufne i nie mogą być, bez uprzedniej pisemnej zgody Zamawiającego, udostępnione osobie trzeciej ani ujawnione w inny sposób.

- 4. Wykonawca odpowiada za zachowanie poufności przez wszystkie osoby, którymi posługuje się przy wykonaniu Umowy.
- 5. Wykonawca nie ponosi odpowiedzialności za ujawnienie jakichkolwiek informacji, które:
	- a) są dostępne publicznie w dniu ich przekazania Wykonawcy lub staną się publicznie dostępne w jakikolwiek sposób bez naruszenia niniejszego zobowiązania do zachowania poufności przez Wykonawcę;
	- b) były w posiadaniu Wykonawcy lub były Wykonawcy znane przed ich uzyskaniem od Zamawiającego, poprzez zapisanie takich informacji w dokumentach Wykonawcy, na komputerze lub innych nośnikach informacji, przed ich otrzymaniem od Zamawiającego,
	- c) zostały ujawnione Wykonawcy przez osobę trzecią w sposób niepodlegający jakimkolwiek ograniczeniom dotyczącym ich wykorzystania lub ujawnienia nałożonym przez osobę trzecią lub na osobę trzecią w chwili ich dostarczenia;
	- d) zostaną ujawnione w związku z obowiązkami wynikającymi bezpośrednio z przepisów powszechnie obowiązującego prawa, prawomocnego orzeczenia sądu lub ostatecznej decyzji administracyjnej;
	- e) podlegają ujawnieniu w zakresie niezbędnym dla celów postępowania sądowego, postępowania arbitrażowego lub innych postępowań prawnych wszczętych lub toczących się w związku z zawartą Umową,
	- f) zostały ujawnione przez Wykonawcę na podstawie pisemnej zgody wydanej przez Zamawiającego.
- 6. W przypadku konieczności ujawnienia przez Wykonawcę Informacji Poufnych, Wykonawca zobowiązuje się przed dokonaniem takiego ujawnienia, o ile to będzie prawnie dopuszczalne, niezwłocznie powiadomić Zamawiającego na piśmie o istnieniu takiego obowiązku, wskazać podstawę takiego obowiązku, podmiot wobec którego takie ujawnienie ma mieć miejsce, listę informacji, które mają podlegać takiemu ujawnieniu oraz podjąć starania, w celu uzyskania od podmiotu, któremu ma być dokonane ujawnienie, zapewnienia należytej ochrony ujawnionych informacji, w tym między innymi Wykonawca jest zobowiązana poinformować taki podmiot, iż ujawniane informacje stanowią tajemnicę Zamawiającego i podlegają specjalnej ochronie.

### **§6**

#### **Osoby odpowiedzialne za realizację umowy**

- 1. Osobami wyznaczonymi do nadzoru nad realizacją niniejszej Umowy są:
	- 1) ze strony Zamawiającego: …………………………………………………………..……., e-mail: …………………………, tel.: ……………………………………..
	- 2) ze strony Wykonawcy: ……………………………………………….…………………….., e-mail: …………………………, tel.: ………………………………………
- 2. Zmiana ww. osób wymaga pisemnego poinformowania drugiej strony, nie wymaga jednakże aneksu do Umowy.

#### **§7**

### **Rozwiązanie umowy**

- 1. Zamawiający ma prawo rozwiązać Umowę ze skutkiem natychmiastowym w następujących przypadkach:
	- a) gdy Wykonawca opóźni się z wykonaniem Przedmiotu umowy o okres dłuższy niż 5 dni roboczych w stosunku do terminu wykonania Przedmiotu umowy, wskazanego w § 3 ust. 1 Umowy,
	- b) gdy Wykonawca opóźnia się z rozpoczęciem wykonywania Umowy lub jej ukończeniem tak dalece, że nie jest prawdopodobne, żeby zdołał ją ukończyć w terminie, o którym mowa w § 3 ust. 1 Umowy,
- c) niedotrzymywania terminów usunięcia wad w sprzęcie, w terminach o których mowa w § 8 ust. 4 lub § 8 ust. 6 Umowy,
- d) nieprzekazania na czas naprawy sprzętu zastępczego (co najmniej równoważnego pod względem parametrów technicznych), o czym mowa w § 8 ust. 7 Umowy,
- e) gdy Wykonawca ujawnił lub istnieje podejrzenie, że ujawnił Informacje Poufne.
- 2. Niezależnie od powyższego Umowa może zostać rozwiązana w każdym czasie na mocy porozumienia Stron.
- 3. W przypadku porozumienia Stron/rozwiązania umowy ze skutkiem natychmiastowym, Wykonawcy należy się tylko taka część wynagrodzenia, która odpowiada wartości prac wykonanych i odebranych.
- 4. Rozwiązanie Umowy przez Zamawiającego od Umowy nie zwalnia Wykonawcy od obowiązku zapłaty kar umownych zastrzeżonych w Umowie.
- 5. Oświadczenie o odstąpieniu lub rozwiązaniu Umowy wymaga formy pisemnej.

# **§8**

## **Gwarancja**

- 1. Okres gwarancji na Przedmiot zamówienia określony jest w załączniku nr 1 do Umowy. Okres gwarancji liczony jest od daty podpisania protokołu odbioru przez Strony bez zastrzeżeń. Wszelkie koszty napraw gwarancyjnych, w tym koszty transportu z tym związane ponosi Wykonawca. Niezależnie od uprawnień z tytułu gwarancji Zamawiającemu przysługują w okresie 24 miesięcy od daty podpisania protokołu odbioru bez zastrzeżeń uprawnienia z tytułu rękojmi za wady Przedmiotu umowy.
- 2. Wykonawca będzie realizował serwis Sprzętu w miejscu dostawy Sprzętu i będą one świadczone przez producenta lub przez autoryzowanego partnera serwisowego producenta.
- 3. Wszelkie zgłoszenia dotyczące naprawy gwarancyjnej będą przyjmowane w godzinach od 8:00 do 16:00 pod numerem telefonu: ……………….. / adresem mailowym: ………………
- 4. Termin przystąpienia do wykonania naprawy przez Wykonawcę wynosi do 48 godziny od daty zgłoszenia. Wyjątek stanowią dni świąteczne i wolne od pracy.
- 5. Jakiekolwiek próby usunięcia wad fizycznych przez osoby nieuprawnione przez Wykonawcę powodują zwolnienie Wykonawcy z obowiązku zapewnienia gwarancji, o której mowa w ust. 1.
- 6. Wykonawca zobowiązuje się do usunięcia awarii urządzenia w czasie do 14 dni kalendarzowych od momentu zgłoszenia awarii przez Zamawiającego. W szczególnie uzasadnionych przypadkach Strony mogą uzgodnić inny termin naprawy, z zachowaniem formy pisemnej.
- 7. W przypadku, gdy naprawa potrwa dłużej niż 14 dni Wykonawca jest zobowiązany przekazać Zamawiającemu na czas naprawy, sprzęt wolny od wad (co najmniej równoważny pod względem parametrów technicznych) najpóźniej 15 dnia od chwili powiadomienia o awarii.
- 8. W żadnym przypadku Zamawiający nie ma obowiązku udostępnienia dysków twardych, które zostały zainstalowane w uszkodzonym Sprzęcie, czynność ta nie może skutkować brakiem wykonania usług gwarancyjnych.
- 9. Gwarancja nie ogranicza praw Zamawiającego do przenoszenia Sprzętu w inne miejsce niż miejsce dostawy Sprzętu.
- 10. Zamawiający może zgłaszać wady Przedmiotu zamówienia, w terminie 30 dni od dnia ich stwierdzenia, zachowując uprawnienia wskazane w niniejszym paragrafie.
- 11. Jeżeli w wykonaniu swoich obowiązków wynikających z gwarancji Wykonawca dostarczył Zamawiającemu zamiast rzeczy wadliwej rzecz wolną od wad albo dokonał istotnych napraw rzeczy objętej gwarancją, termin gwarancji biegnie na nowo od chwili dostarczenia rzeczy wolnej od wad lub zwrócenia rzeczy naprawionej. Jeżeli Wykonawca wymienił część rzeczy, zapis powyższy stosuje się odpowiednio do części wymienionej.
- 12. W innych wypadkach termin gwarancji ulega przedłużeniu o czas, w ciągu którego wskutek wady rzeczy objętej gwarancją Zamawiający nie mógł z niej korzystać.
- 13. W razie zniszczenia lub zgubienia dokumentu gwarancyjnego Zamawiający nie traci uprawnień z tytułu gwarancji, jeżeli wykaże za pomocą innego dowodu, w szczególności umowy, istnienie zobowiązania z tytułu gwarancji.
- 14. W przypadkach nieuregulowanych niniejszą umową zastosowanie mają przepisy ustawy Kodeks Cywilny.

# **§9**

### **Kary umowne**

- 1. Zamawiający może żądać od Wykonawcy zapłaty następujących kar umownych:
	- a) za rozwiązanie Umowy ze skutkiem natychmiastowym z przyczyn leżących po stronie Wykonawcy w wysokości 15% wynagrodzenia brutto określonego w § 4 ust. 1 Umowy;
	- b) w przypadku niedotrzymania terminu, o których mowa w § 3 ust. 1 Umowy w wysokości 0,5% wynagrodzenia brutto, określonego w § 4 ust.1 Umowy za każdy rozpoczęty dzień kalendarzowy zwłoki, jednak nie więcej niż kwotę wynagrodzenia, o którym mowa w § 4 ust. 1 Umowy;
	- c) w przypadku niedotrzymania terminu, o których mowa w § 8 ust. 4 lub 6 lub 7 Umowy w wysokości 0,5% wynagrodzenia brutto, określonego w § 4 ust.1 Umowy za każdy rozpoczęty dzień kalendarzowy zwłoki, jednak nie więcej niż kwotę wynagrodzenia, o którym mowa w § 4 ust.1 Umowy;
	- d) w przypadku niewykonania lub nienależytego wykonania Przedmiotu umowy, w wysokości 0,5 % wynagrodzenia brutto, o którym mowa w § 4 ust. 1 Umowy, za każdy stwierdzony przypadek niewykonania lub nienależytego wykonywania Umowy;
	- e) w przypadku nieuprawnionego ujawnienia informacji, o której mowa w § 5 Umowy, w wysokości 5 % wynagrodzenia brutto, o którym mowa w § 4 ust. 1, za każdy stwierdzony przypadek.
	- 2. Kary umowne nie wykluczają dochodzenia od Wykonawcy odszkodowania przewyższającego wysokość kar umownych, na zasadach ogólnych, jeżeli kara umowna nie pokryje całości wyrządzonej szkody.
	- 3. Zamawiający zastrzega sobie prawo do kumulowania kar umownych.
	- 4. Kara umowna zostanie zapłacona w terminie 14 dni od daty wystąpienia przez Zamawiającego z żądaniem zapłaty. W przypadku nieuiszczenia kary umownej w terminie, Wykonawca wyraża zgodę na potrącenie przez Zamawiającego kary umownej z przysługującego mu wynagrodzenia.

## **§10**

### **Postanowienia końcowe**

- 1. Wszystkie zmiany Umowy wymagają formy pisemnej w postaci aneksu do Umowy pod rygorem nieważności z zastrzeżeniem § 6 Umowy.
- 2. Strony będą dążyć do ugodowego rozstrzygnięcia sporów, jakie mogą wyniknąć w związku z realizacją Umowy.
- 3. W przypadku nie osiągnięcia porozumienia, Strony poddadzą spór rozstrzygnięciu sądowi powszechnemu właściwemu miejscowo dla siedziby Zamawiającego.
- 4. W sprawach nieuregulowanych niniejszą umową będą miały zastosowanie powszechnie obowiązujące przepisy prawa polskiego.
- 5. Umowę sporządzono w dwóch jednobrzmiących egzemplarzach, po jednym egzemplarzu dla każdej ze Stron.
- 6. Integralną częścią Umowy są następujące Załączniki:
	- Załącznik nr 1 Opis Przedmiotu Zamówienia
	- Załącznik nr 2 Oferta Wykonawcy z dnia ………………………
	- Załącznik nr 3 protokół odbioru

ZAMAWIAJĄCY WYKONAWCA